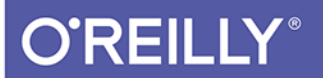

# iOS 12 Wprowadzenie do programowania w Swifcie

PODSTAWY SWIFTA, XCODE I COCOA

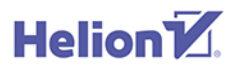

**Matt Neuburg** 

Headle Distinct

Tytuł oryginału: iOS 12 Programming Fundamentals with Swift, Fifth Edition

Tłumaczenie: Robert Górczyński

ISBN: 978-83-283-5257-5

© 2019 Helion S.A. Authorized Polish translation of the English edition of iOS 12 Programming Fundamentals with Swift ISBN 9781492044550 © 2018 Matt Neuburg.

This translation is published and sold by permission of O'Reilly Media, Inc., which owns or controls all rights to publish and sell the same.

All rights reserved. No part of this book may be reproduced or transmitted in any form or by any means, electronic or mechanical, including photocopying, recording or by any information storage retrieval system, without permission from the Publisher.

Wszelkie prawa zastrzeżone. Nieautoryzowane rozpowszechnianie całości lub fragmentu niniejszej publikacji w jakiejkolwiek postaci jest zabronione. Wykonywanie kopii metodą kserograficzną, fotograficzną, a także kopiowanie książki na nośniku filmowym, magnetycznym lub innym powoduje naruszenie praw autorskich niniejszej publikacji.

Wszystkie znaki występujące w tekście są zastrzeżonymi znakami firmowymi bądź towarowymi ich właścicieli.

Autor oraz Helion SA dołożyli wszelkich starań, by zawarte w tej książce informacje były kompletne i rzetelne. Nie biorą jednak żadnej odpowiedzialności ani za ich wykorzystanie, ani za związane z tym ewentualne naruszenie praw patentowych lub autorskich. Autor oraz Helion SA nie ponoszą również żadnej odpowiedzialności za ewentualne szkody wynikłe z wykorzystania informacji zawartych w książce.

Helion SA ul. Kościuszki 1c, 44-100 Gliwice tel. 32 231 22 19, 32 230 98 63 e-mail: *helion@helion.pl* WWW: *http://helion.pl* (księgarnia internetowa, katalog książek)

Drogi Czytelniku! Jeżeli chcesz ocenić tę książkę, zajrzyj pod adres *http://helion.pl/user/opinie/ios12s* Możesz tam wpisać swoje uwagi, spostrzeżenia, recenzję.

Pliki z przykładami omawianymi w książce można znaleźć pod adresem: *ftp://ftp.helion.pl/przyklady/ios12s.zip*

Printed in Poland.

- [Kup książkę](http://helion.pl/page354U~rf/ios12s)
- 
- Oceń książkę • Oceń książkę

[• Księgarnia internetowa](http://helion.pl/page354U~r/4CAKF)<br>• Lubię to! » Nasza społeczność

• Lubię to! » Nasza społeczność

# **Spis treści**

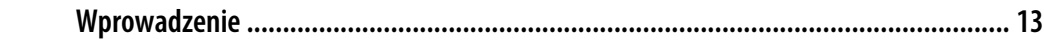

### **Część I. Język**

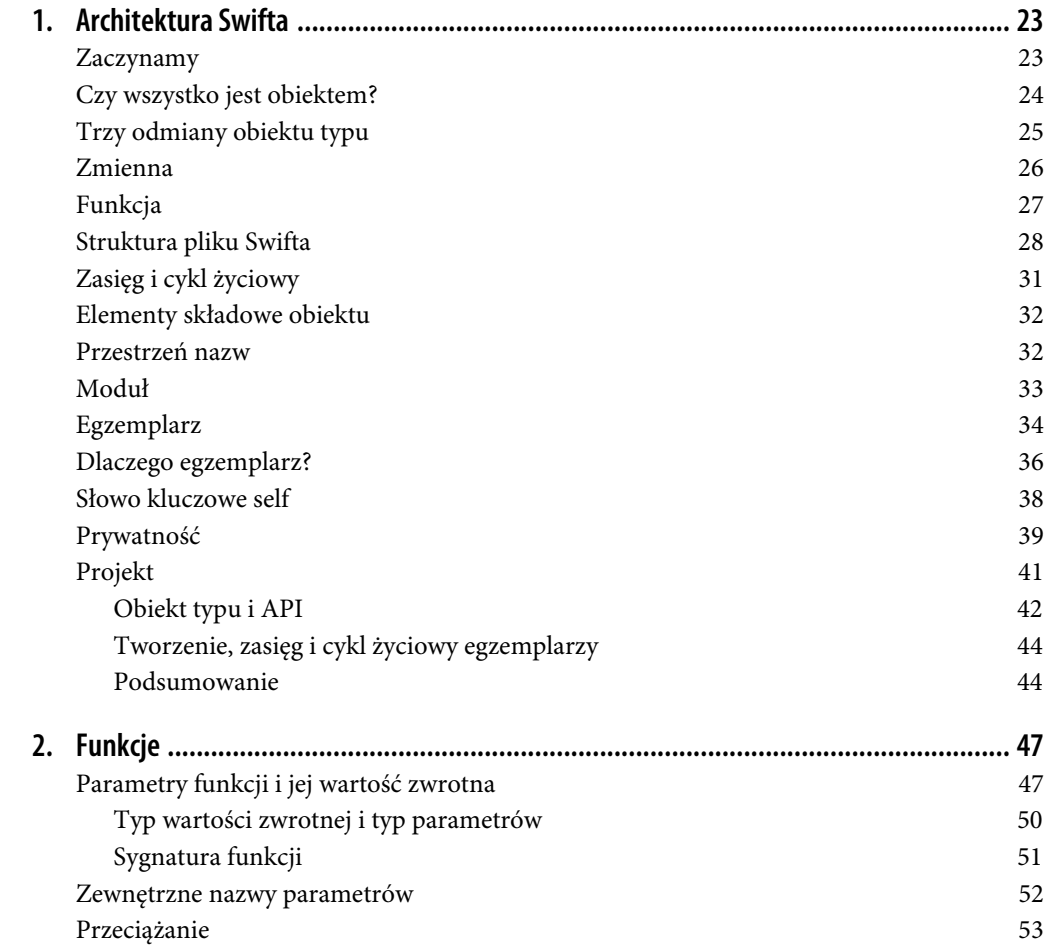

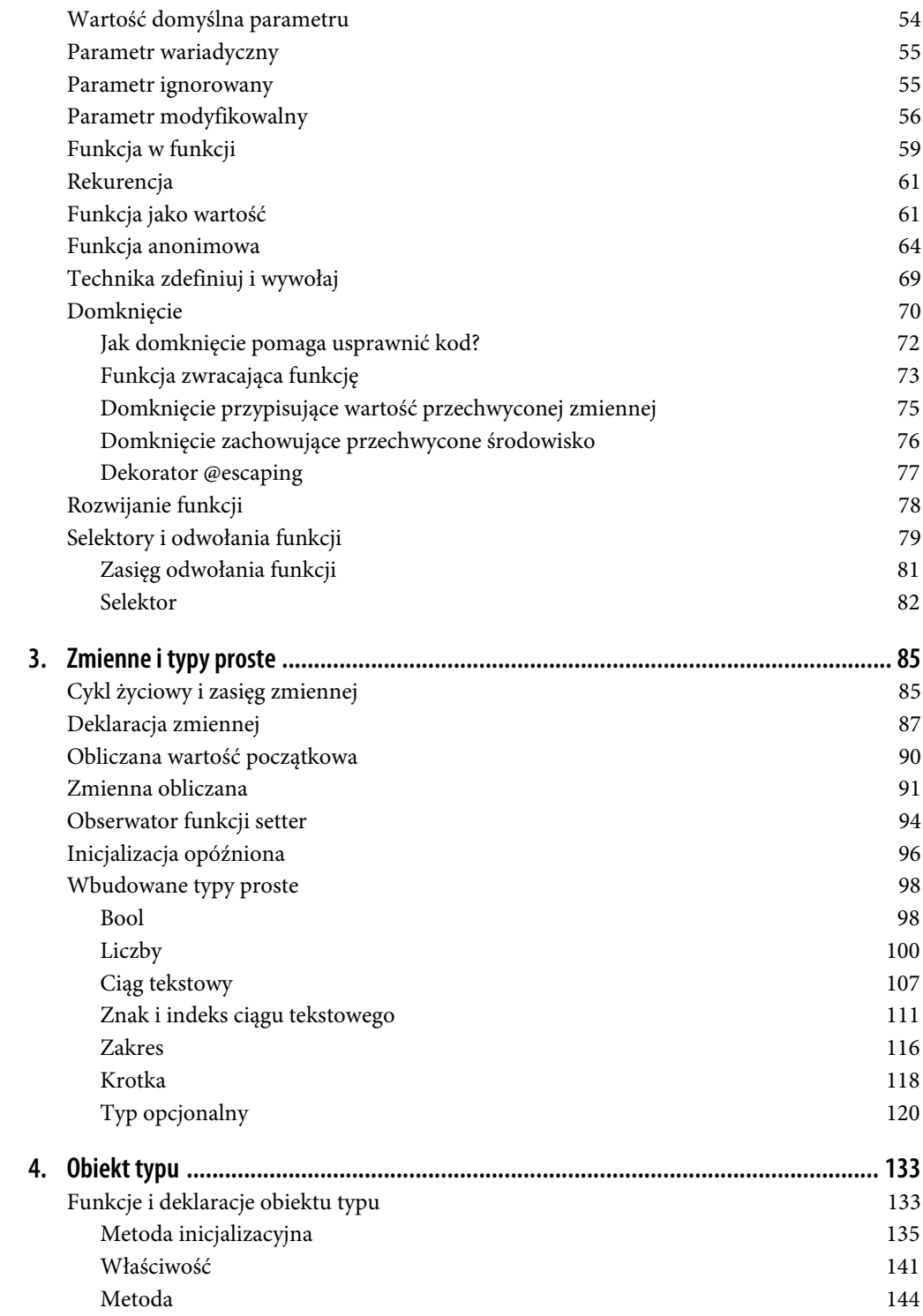

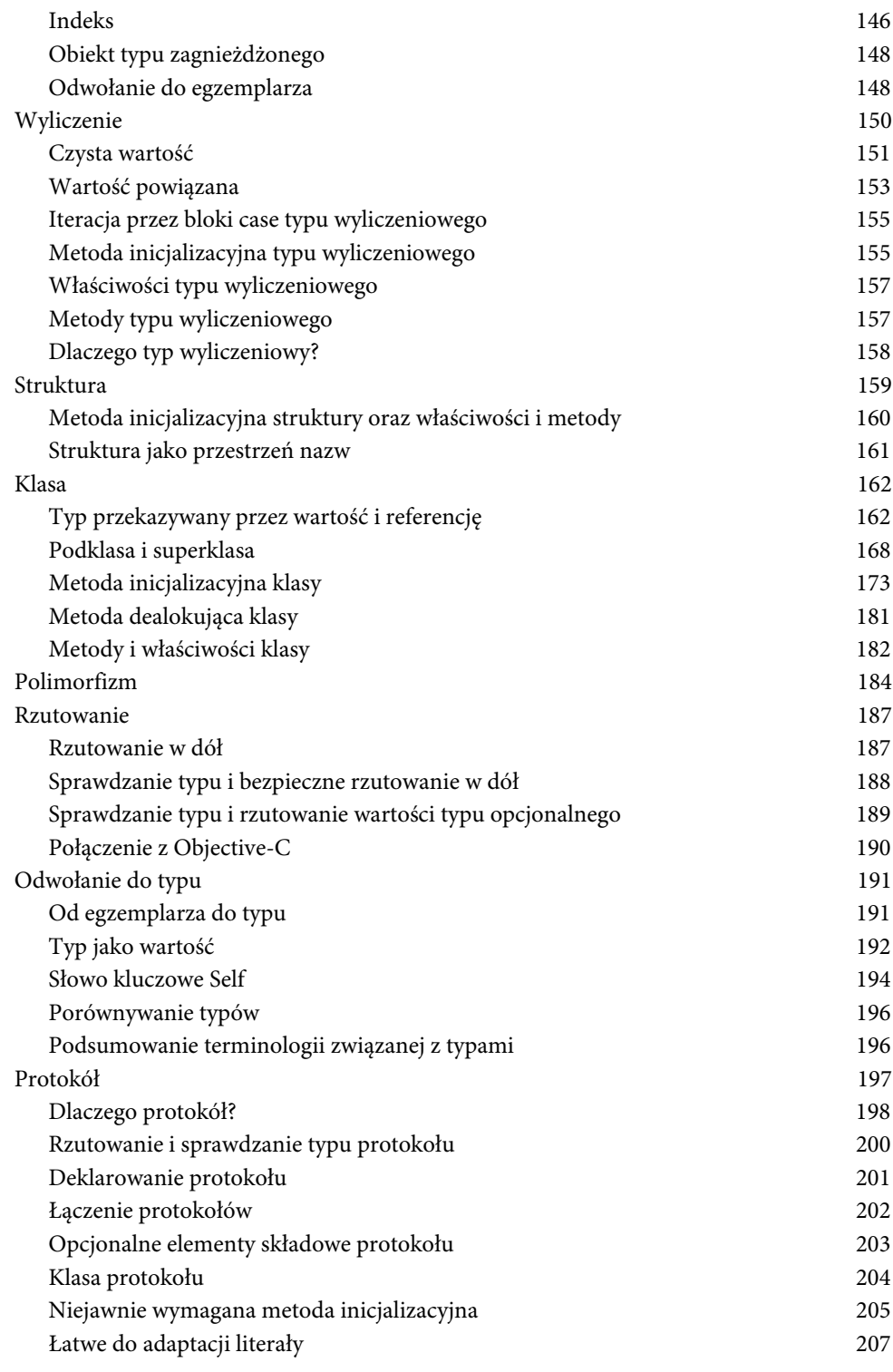

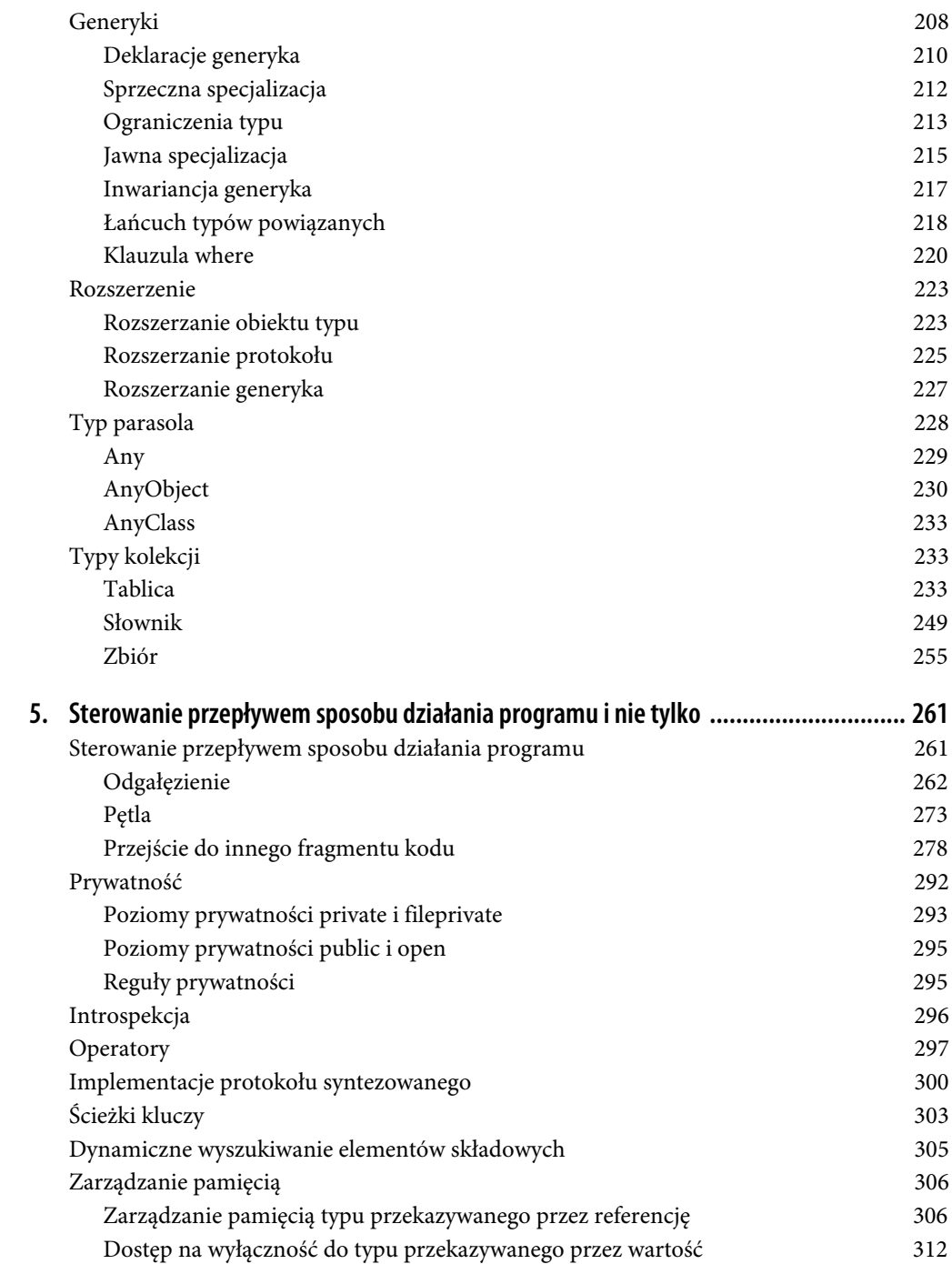

### **Część II. Środowisko IDE**

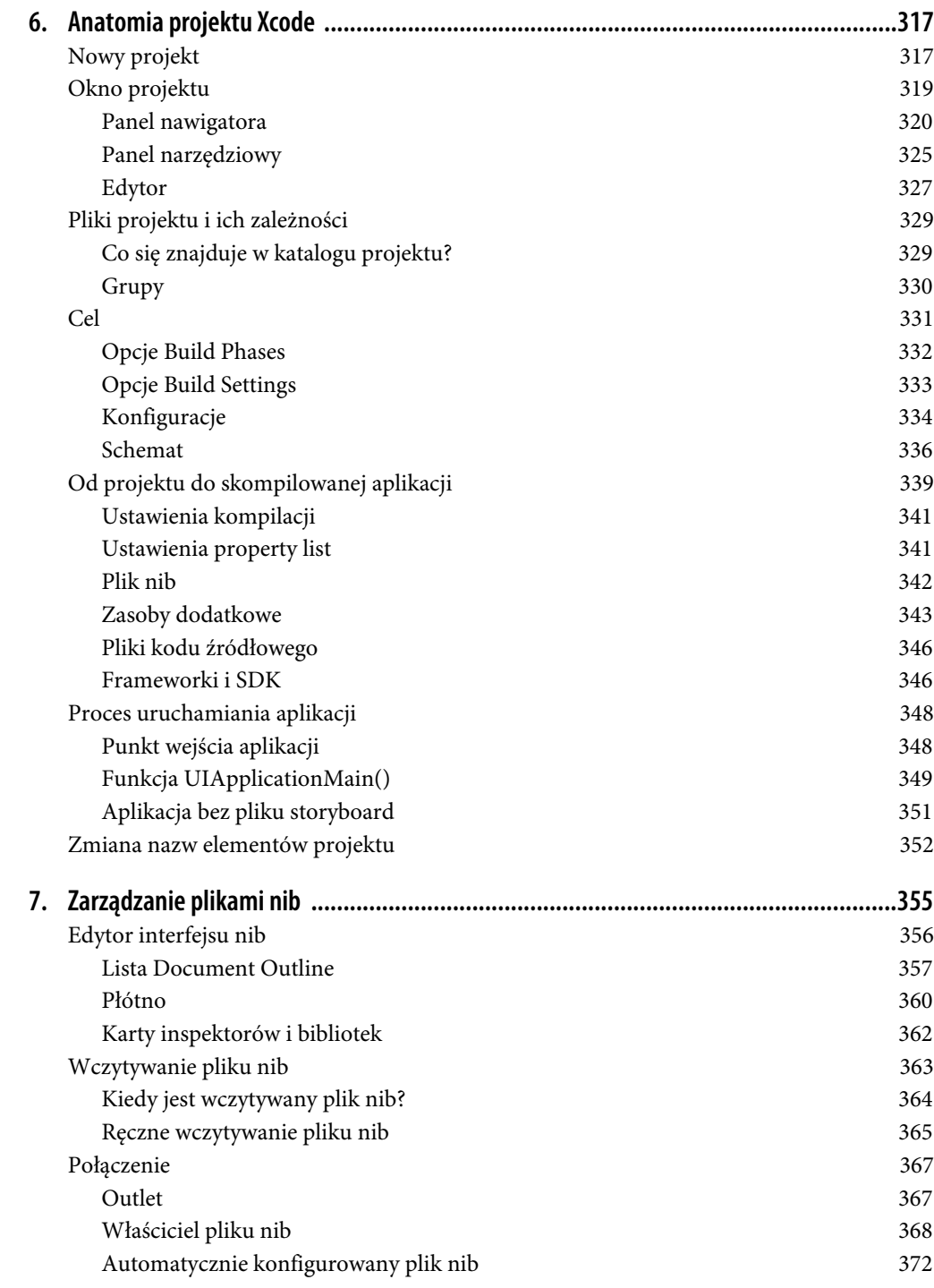

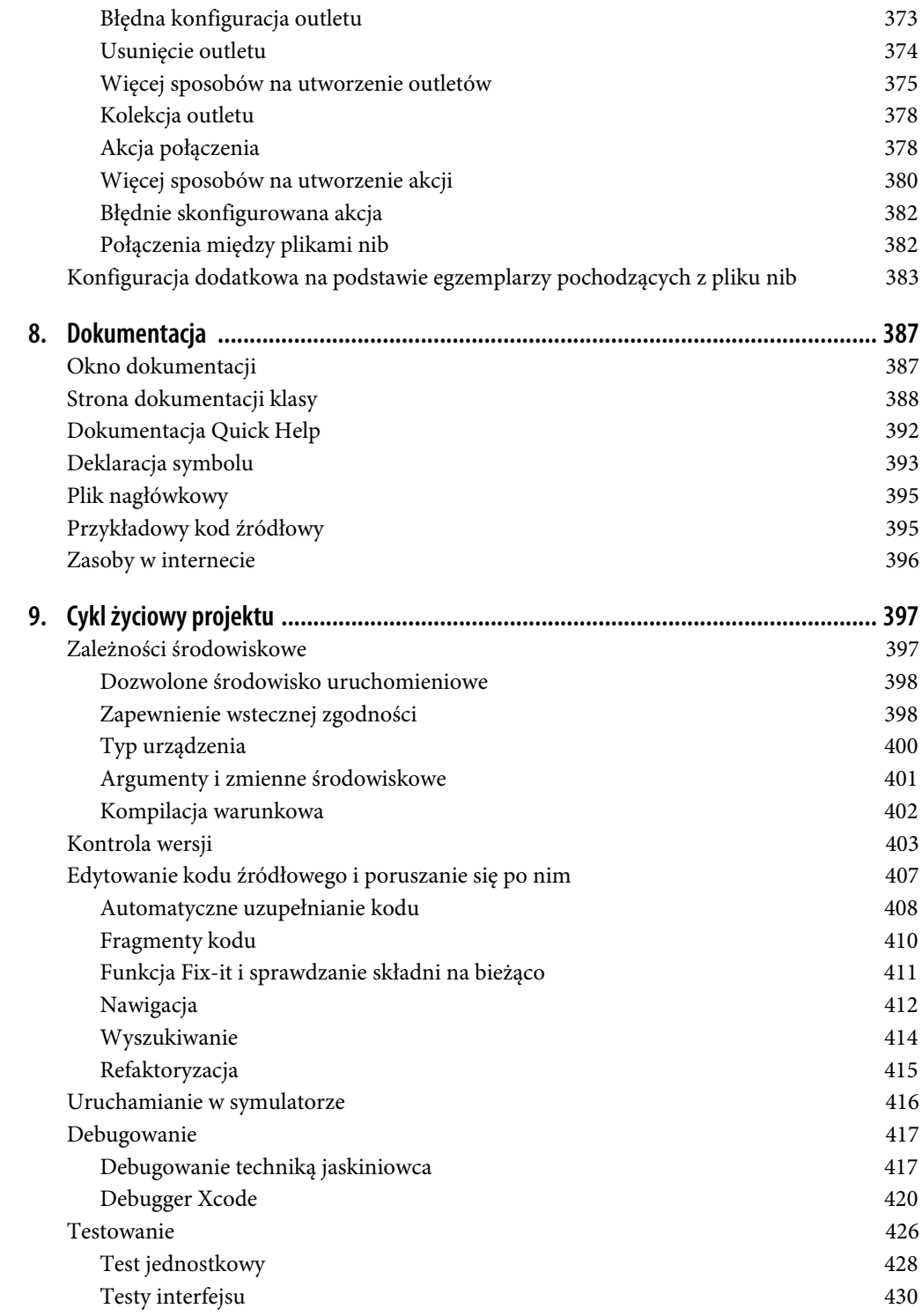

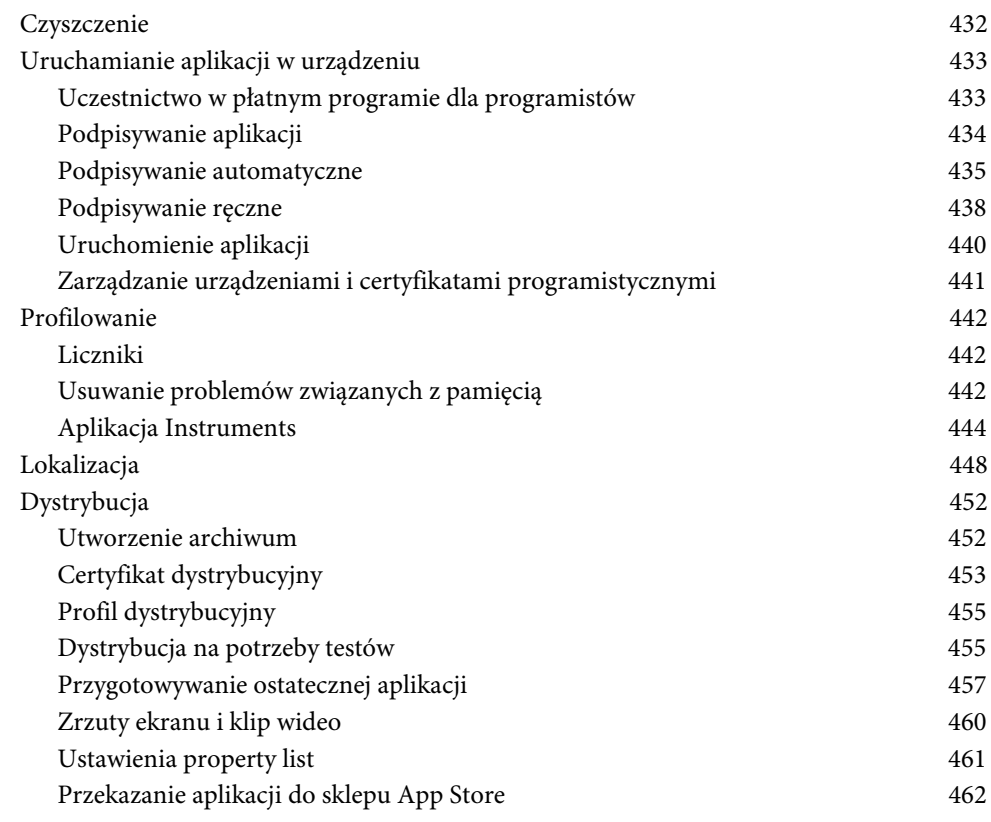

### **Część III. Cocoa**

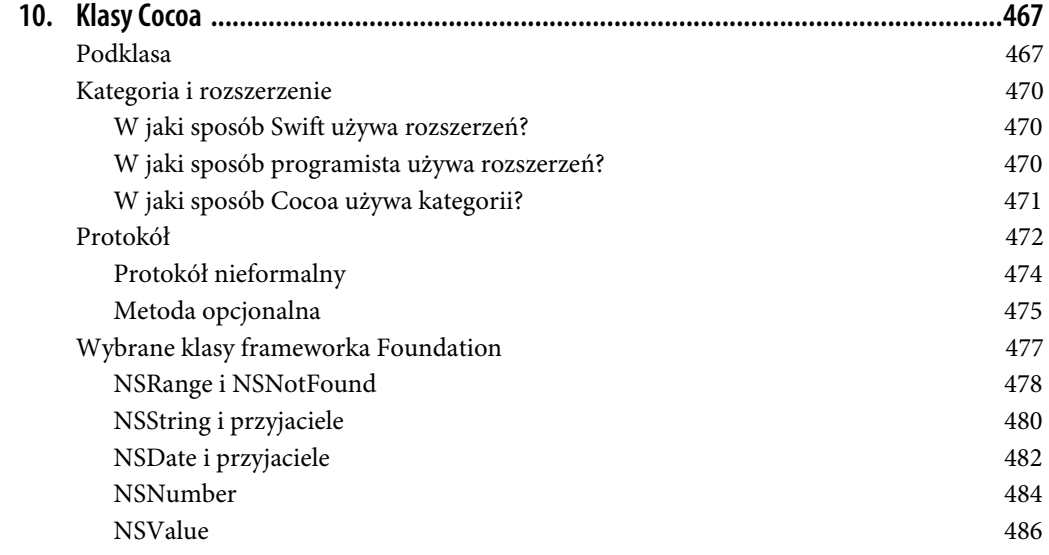

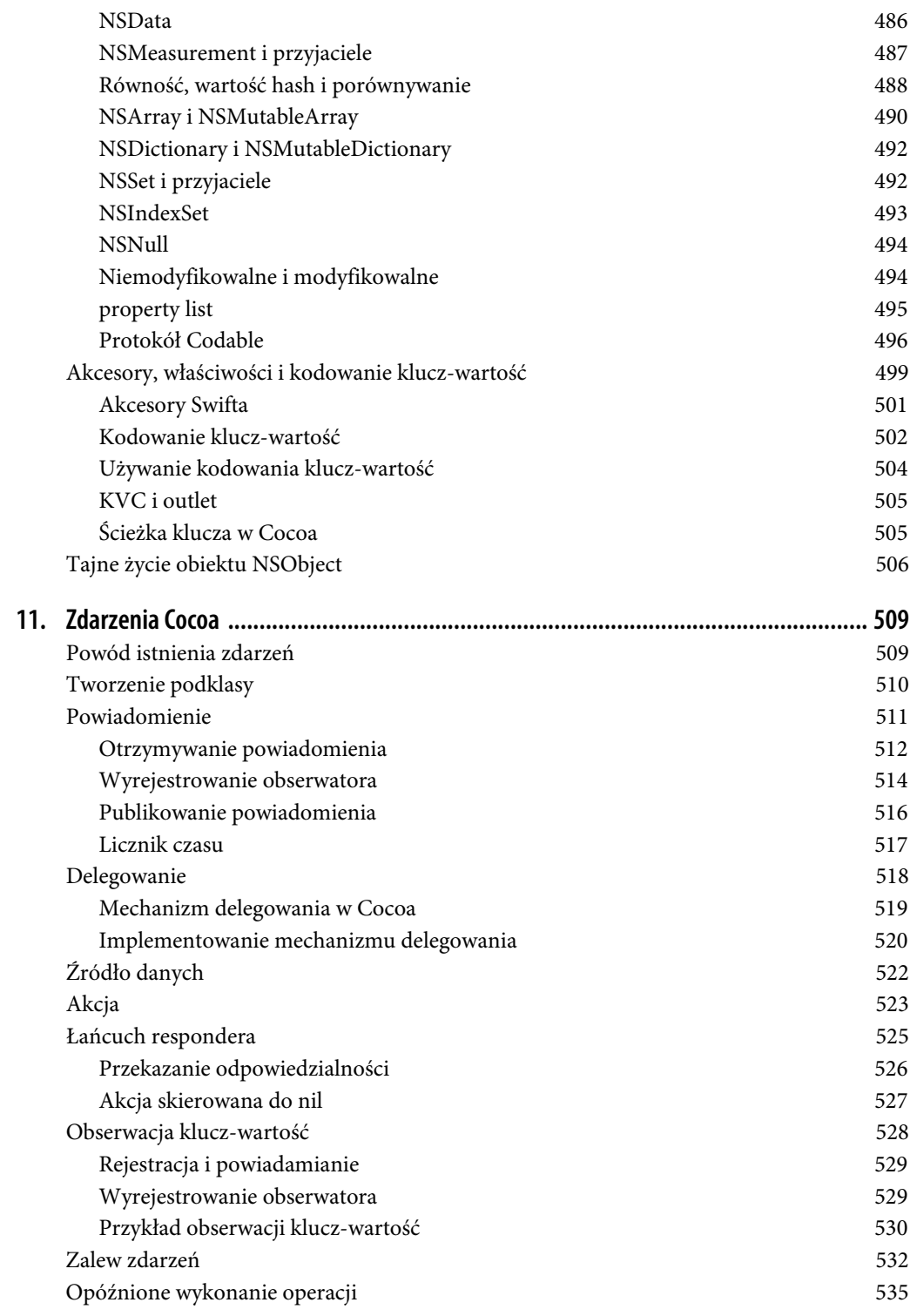

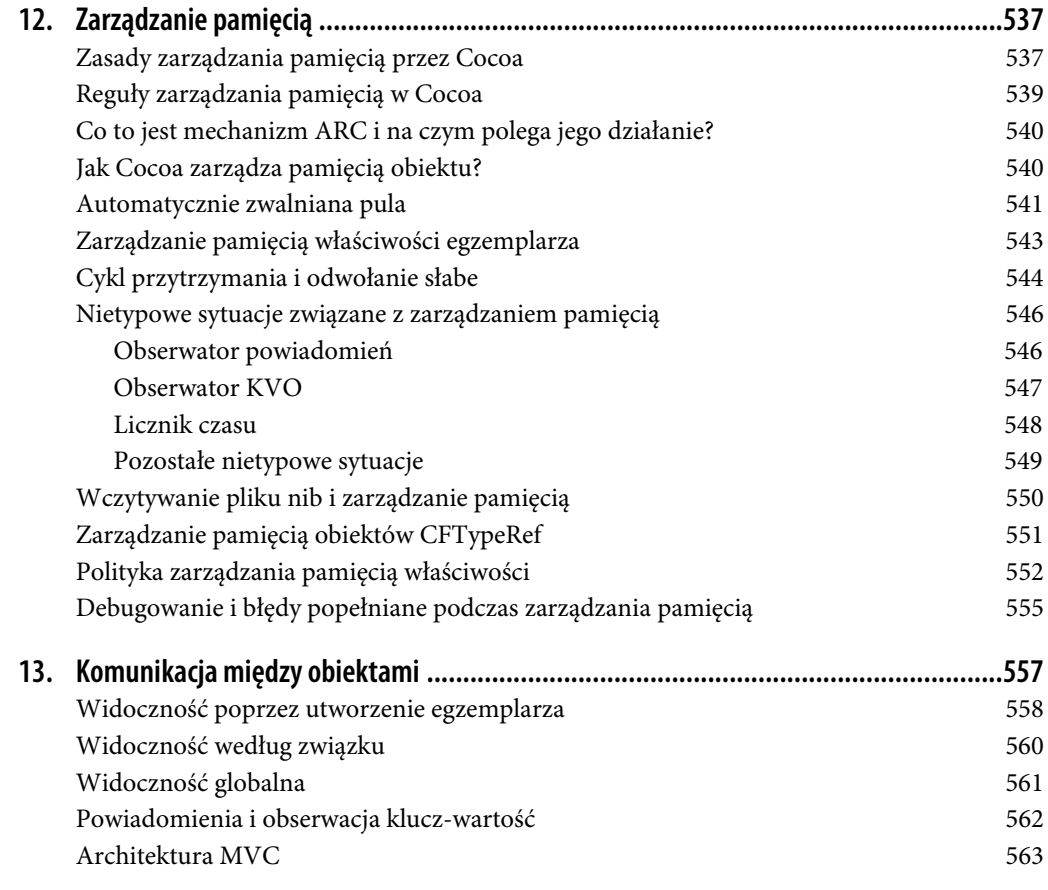

### **Dodatki**

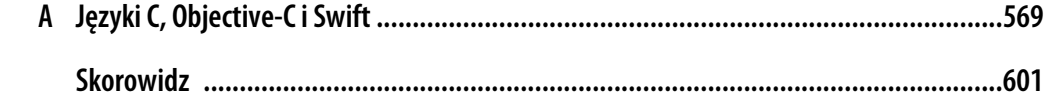

# **ROZDZIAŁ 1. Architektura Swifta**

Na początku dobrze jest ogólnie poznać konstrukcję Swifta i sposób działania utworzonego w tym języku programu na platformie iOS. W tym rozdziale przedstawię ogólną architekturę i naturę języka Swift. Natomiast w kolejnych rozdziałach znacznie dokładniej poznasz ten język.

### **Zaczynamy**

Pełna instrukcja w Swifcie nosi nazwę *polecenia*. Plik tekstowy wraz z kodem Swifta zawiera wiele *wierszy* tekstu. Znaki końca wiersza nie mają znaczenia. Typowy układ programu to jedno polecenie w każdym wierszu.

```
print("Witaj,")
print("świecie!")
```
(Polecenie print powoduje natychmiastowe wyświetlenie danych w konsoli Xcode).

Istnieje możliwość umieszczenia w wierszu więcej niż tylko jednego polecenia, choć wtedy należy je rozdzielić średnikiem.

```
print("Witaj,"); print("świecie!")
```
Na końcu polecenia lub ostatniego polecenia w wierszu możesz umieścić średnik, ale tak naprawdę nikt tego nie robi — chyba że z przyzwyczajenia, ponieważ języki C i Objective-C *wymagają* średnika na końcu polecenia.

```
print("Witaj,");
print("świecie!");
```
Pojedyncze polecenie może zostać podzielone na wiele wierszy, aby uniknąć sytuacji, w której długie polecenie spowoduje powstanie długiego wiersza. Jednak podział należy starać się przeprowadzić w sensowny sposób. Na przykład dobre miejsce na umieszczenie znaku nowego wiersza znajduje się po nawiasie otwierającym.

```
print(
     "świecie!")
```
Komentarzem jest wszystko to, co w danym wierszu znajduje się po dwóch ukośnikach (to tzw. komentarz w stylu C++).

print("świecie!") *// To jest komentarz, który zostanie zignorowany przez Swifta.*

Istnieje również możliwość umieszczania komentarzy w /\*...\*/, podobnie jak w języku C. Jednak w przeciwieństwie do C, komentarze w stylu języka C mogą być zagnieżdżane.

W wielu konstrukcjach Swifta nawias klamrowy działa w charakterze ogranicznika.

```
class Dog {
     func bark() {
         print("hau")
     }
}
```
Zgodnie z konwencją przed nawiasem klamrowym i po nim znajduje się znak nowego wiersza, a sam nawias jest wcięty, aby zapewnić większą przejrzystość kodu źródłowego, jak pokazałem we wcześniejszym fragmencie kodu. Wprawdzie Xcode pomaga w stosowaniu tej konwencji, ale tak naprawdę to nie ma żadnego znaczenia dla Swifta. Układ zastosowany w kolejnym przykładowym poleceniu jest prawidłowy i czasami okazuje się znacznie wygodniejszy.

```
class Dog { func bark() { print("hau") }}
```
Swift to język *kompilowany*. Oznacza to, że utworzony kod źródłowy musi być *skompilowany* przekazany kompilatorowi i zmieniony z tekstu na niskiego poziomu postać zrozumiałą dla komputera — zanim będzie mógł zostać *uruchomiony* i użyty do wykonania pewnego zadania. Kompilator Swifta jest bardzo restrykcyjny, w trakcie tworzenia programu będziesz go wielokrotnie kompilował i uruchamiał tylko po to, aby się przekonać o braku możliwości przeprowadzenia kompilacji ze względu na istnienie *błędu*. Uruchomienie kodu będzie wymagało wcześniejszego usunięcia tego błędu. W niektórych sytuacjach kompilator będzie generował *ostrzeżenie*. W takim przypadku kod może zostać uruchomiony, choć należy poważnie potraktować ostrzeżenie i usunąć wskazywany w nim problem. Ta rygorystyczność kompilatora jest jedną z największych zalet Swifta i oznacza dokładne sprawdzenie poprawności kodu jeszcze przed jego uruchomieniem.

Generowane przez kompilator Swifta komunikaty błędów i ostrzeżeń są różne, od niezwykle pomocnych po mylące. Bardzo często będziesz wiedział o istnieniu *problemu* związanego z wierszem kodu, natomiast kompilator Swifta nie będzie w stanie *dokładnie* wskazać nieprawidłowości ani nawet *miejsca*, na które należy zwrócić uwagę. W takim przypadku najlepiej jest podzielić polecenie na wiele prostszych, co powinno ułatwić znalezienie źródła problemu. Spróbuj pokochać kompilator, mimo że czasami generowane przez niego komunikaty okazują się niewystarczające. Pamiętaj, że kompilator wie więcej od Ciebie, nawet jeśli czasami nie potrafi jasno tego przekazać.

### **Czy wszystko jest obiektem?**

We Swifcie "wszystko jest obiektem". To stwierdzenie dotyczy wielu nowoczesnych zorientowanych obiektowo języków programowania, ale co tak naprawdę oznacza? Odpowiedź zależy od tego, co rozumiesz przez określenia "obiekt" i "wszystko".

Zacznę od określenia, że obiekt to ogólnie rzecz biorąc, coś, do czego można przekazać komunikat. Z kolei komunikat to pewne polecenie. Na przykład psu można wydać polecenia: "Daj głos!" i "Siad!". W przedstawionej analogii te wyrażenia są komunikatami, natomiast pies to obiekt, do którego zostały skierowane te komunikaty.

W Swifcie składnia wysyłania komunikatu opiera się na *kropce*. Najpierw wskazuje się obiekt, następnie umieszcza kropkę, a później dodaje komunikat. (Część komunikatów zawiera również nawias okrągły, ale w tym momencie można to zignorować. Dokładne omówienie składni przekazywania komunikatów znajdziesz w dalszej części książki). Spójrz na przykłady poprawnej składni.

fido.bark() rover.sit()

Idea polegająca na tym, że *wszystko* jest obiektem, sugeruje możliwość przekazywania komunikatów nawet do najprostszych elementów. Rozważ np. 1. Wydaje się, że jest to po prostu literał cyfry i nic poza tym. Jeżeli masz jakiekolwiek doświadczenie w pracy z dowolnym językiem programowania, wówczas nie będzie dla Ciebie zaskoczeniem możliwość użycia następującego polecenia:

let sum =  $1 + 2$ 

Natomiast zaskoczeniem *jest* możliwość użycia składni kropki i przekazania komunikatu. Kolejne polecenie jest prawidłowe w Swifcie (w tym momencie nie zastanawiaj się nad jego znaczeniem).

let s = 1.description

Zanim przejdziesz dalej, warto jeszcze na chwilę powrócić do niewinnego zapisu 1 + 2 we wcześniejszym poleceniu. Okazuje się, że jest to rodzaj lukru składniowego, wygodny sposób na ukrycie i wyrażenie tego, co tak naprawdę się dzieje. Element 1 jest obiektem, a + to komunikat stosujący składnię specjalną (składnię *operatora*). W Swifcie każdy rzeczownik jest obiektem, natomiast każdy czasownik jest komunikatem.

W Swifcie prawdopodobnie najlepszy sposób na ustalenie, czy dany element jest obiektem, to próba jego modyfikacji. Obiekt typu może być w Swifcie *rozszerzony*, co oznacza możliwość zdefiniowania własnych komunikatów tego typu. Na przykład liczbie nie można standardowo przekazać komunikatu sayHello(). Jednak można zmodyfikować typ liczby, aby wspomniana możliwość się pojawiła.

```
extension Int {
     func sayWitaj() {
         print("Witaj, to jest liczba \(self).")
 }
}
1.sayWitaj() // Dane wyjściowe: "Witaj, to jest liczba 1.".
```
Dlatego też w Swifcie element 1 jest obiektem. W niektórych językach programowania, np. Objective-C, element 1 zdecydowanie nie jest obiektem, a wbudowanym "prostym", czyli skalarnym typem danych. Mamy więc wyraźne rozróżnienie między typami obiektu i typami skalaru. Natomiast w Swifcie nie ma skalarów, *wszystkie* typy są obiektami. I na tym polega znaczenie stwierdzenia "wszystko jest obiektem".

## **Trzy odmiany obiektu typu**

Jeżeli znasz Objective-C lub inny język zorientowany obiektowo, być może będziesz zdziwiony *rodzajem* obiektu, jakim w Swifcie jest element 1. W wielu językach programowania, np. Objective-C, obiekt jest *klasą* lub jej egzemplarzem. (W dalszej części rozdziału dowiesz się, czym jest egzemplarz). Wprawdzie Swift ma klasy, ale element 1 nie jest ani klasą, ani jej egzemplarzem. Typem elementu 1 jest Int, a dokładnie *struktura*. Dlatego też element 1 to egzemplarz struktury. W Swifcie wiadomości można przekazywać do jeszcze jednego rodzaju obiektu: *wyliczenia*.

Swift ma trzy rodzaje obiektu typu: klasę, strukturę i wyliczenie. Ja posługuję się określeniem *odmiany* obiektu typu. Dokładne różnice między nimi staną się wyraźnie widoczne podczas lektury książki. Wszystkie trzy odmiany to zdecydowanie obiekty typu, a podobieństwa między nimi są znacznie większe niż dzielące je różnice. W tym momencie wystarczy wiedzieć o istnieniu trzech odmian obiektu typu.

(Uznanie struktury i wyliczenia za obiekty typu w Swifcie może być zaskoczeniem dla kogoś, kto ma doświadczenie w programowaniu za pomocą Objective-C. Język Objective-C zawiera struktury i wyliczenia, ale nie są one obiektami. Szczególnie struktury w Swifcie mają znacznie większe znaczenie niż struktury w Objective-C. Różnica między traktowaniem struktur i wyliczeń przez Swifta i Objective-C ma znaczenie podczas pracy z frameworkiem Cocoa).

### **Zmienna**

Zmienna to *nazwa* dla obiektu. Pod względem technicznym *odwołuje się* do obiektu. Można więc ją określić mianem *odwołania* do obiektu. W sposób nietechniczny zmienną można potraktować jak pudełko, w którym został umieszczony obiekt. Obiekt w pudełku może być wielokrotnie modyfikowany lub nawet zastąpiony innym, ale nazwa pozostaje bez zmian. Obiekt, do którego odwołuje się zmienna, to *wartość* zmiennej.

W Swifcie żadna zmienna nie pojawia się samoistnie, wszystkie muszą być wyraźnie *zadeklarowane*. Jeżeli potrzebna jest nazwa dla czegokolwiek, wówczas trzeba jawnie ją utworzyć. Do tego celu służą dwa słowa kluczowe: let i var. Deklaracji w Swifcie zwykle towarzyszy *inicjalizacja* za pomocą znaku równości zmiennej można natychmiast przypisać wartość. Oba kolejne polecenia przedstawiają deklarację (i inicjalizację) zmiennych.

let one = 1 var two  $= 2$ 

Gdy pewna nazwa istnieje, możesz z niej korzystać. Spójrz na przykład pokazujący, jak zmiennej two przypisać wartość zmiennej one.

```
let one = 1
var two = 2
two = one
```
W ostatnim wierszu tego kodu zostały użyte nazwy one i two zadeklarowane w dwóch wcześniejszych wierszach. Nazwa one znajdująca się po prawej stronie znaku równości jest użyta, aby odwołać się do wartości w pudełku one (tutaj jest to 1). Z kolei nazwa two po lewej stronie znaku równości jest użyta do *zastąpienia* wartości w pudełku two. Takie polecenie, zawierające nazwę zmiennej po lewej stronie znaku równości, nosi nazwę *przypisania*. Z kolei znak równości jest określany mianem *operatora przypisania*. Znak równości nie oznacza równości, jak np. we wzorze algebraicznym. Jest to polecenie, które można przedstawić następująco: "Weź wartość po prawej stronie znaku równości i użyj jej do zastąpienia wartości znajdującej się po lewej stronie znaku równości".

Te dwa rodzaje deklaracji zmiennej różnią się: nazwa zadeklarowana za pomocą słowa kluczowego let *nie pozwala na zmianę jej wartości*. Dlatego też zmienna zadeklarowana z użyciem let jest *stałą*, tzn. przypisana wartość pozostaje niezmienna. Przedstawiony tutaj fragment kodu nawet się nie skompiluje.

let one = 1 var two  $= 2$ one = two *// Błąd w trakcie kompilacji.*

Nazwę zawsze można zadeklarować za pomocą słowa kluczowego var, aby zachować największą elastyczność. Jeżeli jednak wiesz, że wartość początkowa zmiennej nigdy się nie zmieni, wtedy lepiej użyć słowa kluczowego let, ponieważ pozwala ono Swiftowi na znacznie efektywniejsze działanie. Różnica w efektywności jest na tyle duża, że kompilator Swifta zwraca Twoją uwagę na każde użycie polecenia var, gdy zamiast niego można zastosować let, i oferuje możliwość przeprowadzenia takiej zmiany.

Zmienna ma również *typ*. Konkretny typ jest ustalany podczas deklarowania zmiennej i *nigdy się nie zmienia*. Dlatego też przedstawiony tutaj fragment kodu nawet się nie skompiluje.

```
var two = 2two = "witaj" // Błąd w trakcie kompilacji.
```
Po zadeklarowaniu zmiennej two i zainicjowaniu jej z wartością 2 przedstawia ona liczbę całkowitą i zawsze musi przechowywać wartość takiego typu. Wartość zmiennej two można zastąpić przez 1, ponieważ to również jest liczba całkowita. Jednak wartością zmiennej two nie może być "witaj" — jest to ciąg tekstowy, a nie liczba całkowita.

Można stwierdzić, że zmienna żyje własnym życiem — a dokładnie ma swój *cykl życiowy*. Dopóki zmienna istnieje, dopóty zachowuje przypisaną jej wartość. Tak więc zmienna to nie tylko wygodny sposób na *nadanie nazwy* czemuś, ale również na *zachowanie* tego czegoś. Więcej informacji na ten temat przedstawię w dalszej części rozdziału.

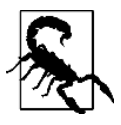

Zgodnie z konwencją nazwy typów, np. Int i String (bądź Dog lub Cat), zaczynają się od dużej litery. Z kolei nazwa zmiennej rozpoczyna się od małej litery. *Nie łam tej konwencji.* Wprawdzie jeżeli tak zrobisz, kod źródłowy wciąż może się skompilować i uruchomić, ale ostrzegam: wyślę do Twojego domu agentów, którzy w nocy przestrzelą Ci kolana.

### **Funkcja**

Możliwy do wykonania kod, np. fido.bark() lub one = two, nie może zostać umieszczony gdziekolwiek w programie. (Nieumiejętność zaakceptowania tego to często popełniany przez początkujących błąd, który może prowadzić do wygenerowania tajemniczych komunikatów błędów podczas kompilacji, takich jak "Expected declaration."). Ogólnie rzecz biorąc, taki kod powinien znajdować się w *funkcji*. Funkcja to zbiór poleceń, które można uruchomić. Funkcja zwykle ma nazwę otrzymywaną podczas jej deklarowania. Składnia deklaracji funkcji to jeden ze szczegółów, którymi zajmę się w dalszej części książki. Spójrz na poniższy przykład funkcji.

```
func go() {
     let one = 1
     var two = 2
    two = one}
```
Mamy tutaj przedstawioną sekwencję zadań do wykonania — zadeklarowanie elementów one i two, zmiana wartości elementu two na wartość elementu one — i nadanie jej *nazwy* go. To jednak nie wystarczy do *wykonania* tej sekwencji. Wykonanie sekwencji następuje dopiero po wywołaniu *funkcji*. Dlatego też w innym miejscu programu może się znaleźć następujące polecenie:

go()

To polecenie powoduje wywołanie funkcji go() i jej faktyczne uruchomienie. To również jest przykład kodu przeznaczonego do wykonania, który jednak nie może wisieć w próżni. Przedstawione polecenie można więc umieścić w innej funkcji.

```
func doGo() {
     go()
}
```
Zaczekaj, to staje się nieco szalone. Mamy deklarację kolejnej funkcji przeznaczonej do wykonania wcześniej zdefiniowanej go(). Nowa funkcja również jest kodem możliwym do wykonania. To rodzaj nigdy niekończącej się regresji — czy utworzony kod będzie można *kiedykolwiek* uruchomić? Jeżeli każdy kod wykonywalny musi być zdefiniowany w funkcji, to co może spowodować uruchomienie *jakiejkolwiek* funkcji? Przecież początkowy impuls musi skądś pochodzić.

Na szczęście problem regresji nie istnieje. Czy pamiętasz, jak wspomniałem, że ostatecznym celem programisty jest utworzenie aplikacji dla systemu iOS? Taka aplikacja zostanie uruchomiona w urządzeniu iOS (lub symulatorze) przez środowisko uruchomieniowe, które chce wywołania pewnych funkcji. Pracę zaczynasz więc od zdefiniowania funkcji specjalnych, o których wiadomo, że będą wywołane przez środowisko uruchomieniowe. W ten sposób masz możliwość uruchomienia aplikacji i otrzymujesz miejsce do definiowania własnych funkcji wywoływanych przez środowisko uruchomieniowe w kluczowych momentach, np. podczas uruchamiania aplikacji lub po naciśnięciu przez użytkownika przycisku w interfejsie użytkownika aplikacji.

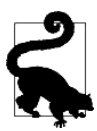

Swift ma również regułę specjalną, zgodnie z którą plik o nazwie *swift.main* wyjątkowo może mieć kod zdefiniowany na najwyższym poziomie struktury pliku, poza jakąkolwiek funkcją. Ten kod będzie wykonany po uruchomieniu programu. Możesz opracować aplikację, wykorzystując plik *main.swift*, choć tak naprawdę to nie jest konieczne.

### **Struktura pliku Swifta**

Program utworzony w języku Swift może się składać z jednego lub więcej plików. W Swifcie plik jest uznawany za pewną znaczącą jednostkę i istnieją reguły dotyczące struktury kodu Swifta, który może się w nim znajdować. (Przyjmuję założenie, że *nie umieszczasz* kodu w pliku *main.swift*). Tylko wybrane elementy mogą się znajdować na najwyższym poziomie struktury pliku Swifta.

#### *Polecenia importowania modułów*

Moduł to jednostka znajdująca się na wyższym poziomie niż plik. Moduł może zawierać wiele plików, które automatycznie mogą mieć do siebie dostęp. Jednak moduł nie zobaczy innego modułu, jeżeli nie zostanie użyte polecenie import. Dlatego też jeśli w programie iOS chcesz się odwołać do frameworka Cocoa, pierwszy wiersz pliku musi zawierać polecenie import UIKit.

#### *Deklaracje zmiennych*

Zmienna zadeklarowana na początku pliku jest zmienną *globalną*. Cały kod widzi tę zmienną i może uzyskać do niej dostęp bez konieczności jawnego wysyłania komunikatu do jakiegokolwiek obiektu. Taka zmienna pozostaje dostępna przez cały czas działania programu.

#### *Deklaracje funkcji*

Funkcja zadeklarowana na najwyższym poziomie pliku staje się funkcją *globalną*. Cały kod widzi tę funkcję i może ją wywoływać bez konieczności jawnego wysyłania komunikatu do jakiegokolwiek obiektu.

#### *Deklaracje typu obiektu*

Deklaracje klasy, struktury lub wyliczenia.

W kolejnym fragmencie kodu przedstawiłem (w celach demonstracyjnych) prawidłowy plik Swifta z poleceniem import oraz deklaracjami zmiennej globalnej, funkcji, klasy, struktury i wyliczenia.

```
import UIKit
var one = 1
func changeOne() {
}
class Manny {
}
struct Moe {
}
enum Jack {
}
```
To niezwykle prosty i pusty przykład. Moim celem jest tutaj pokazanie elementów języka i struktury pliku Swifta.

Wewnątrz nawiasów klamrowych dla poszczególnych elementów w tym przykładzie mogą się znajdować kolejne deklaracje zmiennych, funkcji i typów obiektu. W rzeczywistości *każdy* strukturalny nawias klamrowy może zawierać takie deklaracje.

Prawdopodobnie zauważyłeś, że *nie wspomniałem* o możliwości umieszczenia kodu wykonywalnego na najwyższym poziomie struktury pliku. Powód jest prosty: nie można tego zrobić. *Tylko funkcja może zawierać kod wykonywalny.* Polecenia typu one = two i print(name) są przykładami kodu wykonywalnego i nie mogą się znajdować na najwyższym poziomie struktury pliku Swifta. W przedstawionym wcześniej przykładzie mamy deklarację funkcji, func changeOne(), i dlatego można w jej nawiasie klamrowym umieścić kod wykonywalny, jak pokazałem w kolejnym fragmencie kodu.

```
var one = 1
// W tym miejscu nie można umieścić kodu wykonywalnego.
func changeOne() {
     let two = 2 // Kod wykonywalny.
     one = two // Kod wykonywalny.
}
```
Kod wykonywalny nie może zostać również umieszczony bezpośrednio w nawiasie klamrowym deklaracji klasy Manny w omawianym przykładzie. Oznacza to brak możliwości umieszczenia go na najwyższym poziomie klasy. Natomiast deklaracja klasy *może* zawierać deklarację funkcji, która z kolei *może* zawierać kod wykonywalny.

```
class Manny {
     let name = "Mariusz"
     // W tym miejscu nie można umieścić kodu wykonywalnego.
     func sayName() {
          print(name) // Kod wykonywalny.
     }
}
```
Podsumowując: na listingu 1.1 przedstawiłem prawidłowy plik Swifta i w sposób schematyczny zilustrowałem dostępne możliwości strukturalne. (Zignoruj znajdującą się tutaj deklarację zmiennej name w deklaracji wyliczenia Jack. Zmienne wyliczenia najwyższego poziomu stosują się do pewnych reguł specjalnych, które omówię w dalszej części książki).

*Listing 1.1. Schematyczna struktura prawidłowego pliku Swifta*

```
import UIKit
var one = 1
func changeOne() {
     let two = 2
     func sayTwo() {
         print(two)
     }
     class Klass {}
     struct Struct {}
     enum Enum {}
    one = two
}
class Manny {
     let name = "Mariusz"
     func sayName() {
         print(name)
 }
     class Klass {}
     struct Struct {}
     enum Enum {}
}
struct Moe {
     let name = "Mieczysław"
     func sayName() {
         print(name)
     }
     class Klass {}
     struct Struct {}
     enum Enum {}
}
enum Jack {
     var name : String {
         return "Jacek"
     }
     func sayName() {
```

```
 print(name)
 }
 class Klass {}
 struct Struct {}
 enum Enum {}
```
Oczywiście można zastosować rekurencję w dół do dowolnego poziomu: deklaracja klasy może zawierać kolejną deklarację klasy, która z kolei będzie miała następną deklarację klasy itd. Uważam, że nie ma potrzeby ilustrowania tego.

## **Zasięg i cykl życiowy**

W programie Swifta tworzące go elementy mają *zasięg*. Odwołuje się on do możliwości uzyskania dostępu do danego elementu z poziomu innych elementów. Elementy są zagnieżdżane w innych i tym samym tworzą hierarchię zagnieżdżoną. Zgodnie z regułą elementy mają dostęp do innych elementów *znajdujących się na tym samym lub wyższym poziomie*. Do dyspozycji mamy następujące poziomy zasięgu:

- moduł,
- $\bullet$  plik,

}

nawias klamrowy.

Gdy coś zostało zadeklarowane, znajduje się na pewnym poziomie tej hierarchii. Miejsce w hierarchii, czyli zasięg, określa dostępność danego elementu w innych elementach.

Spójrz raz jeszcze na przykład przedstawiony na listingu 1.1. W deklaracji klasy Manny znajdują się deklaracje zmiennej name i funkcji sayName(). Kod znajdujący się *wewnątrz* nawiasu klamrowego funkcji sayName() ma dostęp do tych elementów *spoza* nawiasu klamrowego, które *znajdują się na wyższym poziomie*. Dlatego też ten kod ma dostęp do np. zmiennej name. Podobnie kod zdefiniowany w funkcji changeOne() ma dostęp do zmiennej one zadeklarowanej na najwyższym poziomie pliku. Tak naprawdę *każdy* komponent w pliku ma dostęp do zmiennej one zadeklarowanej na najwyższym poziomie pliku, czyli jako zmiennej globalnej.

Zasięg ma bardzo ważne znaczenie podczas *współdzielenia informacji*. Dwie różne funkcje zadeklarowane w klasie Manny będą miały dostęp do elementu name zadeklarowanego na najwyższym poziomie tej klasy. Kod znajdujący się w strukturze Moe i wyliczeniu Jack również ma dostęp do elementu name.

Elementy mają także *cykl życiowy*, który w praktyce odpowiada ich zasięgowi. Element istnieje, dopóki jest dostępny obejmujący go zasięg. W przypadku kodu przedstawionego na listingu 1.1 zmienna one istnieje tak długo jak plik, czyli w trakcie całego działania programu. Jest to zmienna globalna *i trwała*. Natomiast zmienna name zadeklarowana na najwyższym poziomie klasy Manny istnieje, dopóki jest dostępny egzemplarz klasy Manny. (Do tego tematu wkrótce powrócę).

Elementy deklarowane na bardziej zagnieżdżonych poziomach mają jeszcze krótsze cykle życiowe. Spójrz na przedstawiony tutaj fragment kodu.

```
func silly() {
     if true {
         class Cat {}
         var one = 1
        one = one + 1 }
}
```
To tylko prosty, choć w pełni prawidłowy przykład. Wcześniej wspomniałem, że deklaracje zmiennych, funkcji i typów obiektu mogą się znajdować w *dowolnym* strukturalnym nawiasie klamrowym. W tym przykładzie klasa Cat i zmienna one będą istniały po wywołaniu funkcji silly(), ale tylko wtedy, gdy wynikiem wykonania konstrukcji if będzie true. Przyjmijmy założenie o wywołaniu funkcji silly() i przejściu do konstrukcji if. Najpierw następuje utworzenie egzemplarza klasy Cat, następnie zadeklarowanie zmiennej one i wreszcie wykonanie polecenia one = one + 1. Później zasięg zostaje usunięty, co oznacza pozbycie się również egzemplarza klasy Cat i zmiennej one. W trakcie ich krótkiego cyklu życiowego egzemplarz klasy Cat i zmienna one pozostały całkowicie niewidoczne dla pozostałej części programu. (Czy potrafisz powiedzieć, dlaczego tak się stało?).

### **Elementy składowe obiektu**

Wewnątrz trzech typów obiektu (klasa, struktura i wyliczenie) elementy zadeklarowane na najwyższym poziomie mają nazwy specjalne, przede wszystkim z powodów historycznych. Zademonstruję to na przykładzie klasy Manny.

```
class Manny {
     let name = "Mariusz"
     func sayName() {
         print(name)
     }
}
```
W tym fragmencie kodu:

- name to zmienna zadeklarowana na najwyższym poziomie deklaracji obiektu i dlatego nazywana *właściwością* tego obiektu;
- sayName() to funkcja zadeklarowana na najwyższym poziomie deklaracji obiektu i dlatego nazywana *metodą* tego obiektu.

Elementy deklarowane na najwyższym poziomie obiektu — czyli właściwości, metody i wszelkie inne obiekty na tym poziomie — są razem określane mianem *elementów składowych* danego obiektu. Te elementy składowe mają znaczenie specjalne, ponieważ definiują *komunikaty*, które mogą być przekazywane temu obiektowi.

### **Przestrzeń nazw**

*Przestrzeń nazw* to nazwany obszar programu. Elementy znajdujące się w przestrzeni nazw są niedostępne dla elementów zewnętrznych, jeżeli nie zostanie najpierw *podana* nazwa obszaru. To dobre rozwiązanie, ponieważ pozwala na wielokrotne użycie tej samej nazwy w różnych miejscach bez powodowania konfliktu. Nie ulega wątpliwości, że przestrzeń nazw i zasięg są ze sobą ściśle powiązane.

Przestrzeń nazw pomaga w wyjaśnieniu znaczenia deklaracji obiektu na najwyższym poziomie innego obiektu, np.:

```
class Manny {
     class Klass {}
}
```
Sposób zadeklarowania klasy Klass powoduje, że to jest *typ zagnieżdżony*. Obiekt Klass jest tak naprawdę ukryty w obiekcie Manny, który w takim przypadku jest przestrzenią nazw. Kod zdefiniowany *wewnątrz* klasy Manny ma bezpośredni dostęp do obiektu Klass. Natomiast kod spoza klasy Manny nie ma takiej możliwości, zatem konieczne jest *wyraźne* podanie przestrzeni nazw, aby można było pokonać barierę nałożoną przez tę przestrzeń nazw. Dlatego też najpierw trzeba podać nazwę egzemplarza klasy Manny, następnie kropkę i dalej element egzemplarza klasy Klass. Innymi słowy: konieczne jest wywołanie w postaci Manny.Klass.

Przestrzeń nazw sama w sobie nie zapewnia prywatności, to tylko udogodnienie dla programisty. W przykładzie przedstawionym na listingu 1.1 klasy Klass zostały zdefiniowane w klasie Manny i strukturze Moe. Nie powoduje to żadnego konfliktu, ponieważ te klasy Klass znajdują się w różnych przestrzeniach nazw, co pozwala na ich rozróżnianie, gdy zachodzi potrzeba, np. Manny.Klass i Moe.Klass.

Prawdopodobnie nie umknęło Twojej uwadze to, że składnia używania przestrzeni nazw odpowiada składni kropki przeznaczonej do przesyłania komunikatów. Tak naprawdę obie te składnie to jedno i to samo.

W efekcie podczas przekazywania komunikatu można uzyskać dostęp do zasięgu niewidocznego w innych okolicznościach. Kod struktury Moe *automatycznie* ma dostęp do klasy Klass zadeklarowanej w Manny. Ten sam dostęp *można* sobie zapewnić za pomocą dodatkowego kroku w postaci jawnego podania przestrzeni nazw Manny.Klass. To *możliwe*, ponieważ kod ma dostęp do egzemplarza Manny (klasa Manny została zadeklarowana na poziomie dostępnym dla kodu struktury Moe).

### **Moduł**

Przestrzeń nazw najwyższego poziomu to *moduł*. Domyślnie aplikacja jest modułem, dlatego istnieje w niej przestrzeń nazw. Jej nazwa odpowiada nazwie aplikacji. Na przykład jeśli nazwa aplikacji to MyApp, wówczas po zadeklarowaniu klasy Manny na najwyższym poziomie pliku *rzeczywistą* nazwą tej klasy będzie MyApp.Manny. Zwykle nie używa się tej nazwy rzeczywistej, ponieważ kod już znajduje się wewnątrz tej samej przestrzeni nazw i bez żadnych problemów ma dostęp do klasy Manny.

Framework również jest modułem, dlatego istnieje w nim przestrzeń nazw. Gdy importujesz moduł, wszystkie jego deklaracje znajdujące się na najwyższym poziomie są dostępne dla kodu. Aby się do nich odwoływać, nie ma konieczności wyraźnego podawania przestrzeni nazw modułu.

Na przykład jeden z frameworków Cocoa, Foundation, zawiera moduł NSString. Podczas tworzenia programu dla systemu iOS używasz polecenia import Foundation (lub częściej import UIKit, które wykonuje polecenie import Foundation) i dlatego możesz używać egzemplarza NSString bez konieczności podawania Foundation.NSString. Oczywiście *można* stosować wywołanie Foundation.NSString

i jeśli we własnym module zdecydujesz się na zadeklarowanie innej klasy NSString, będziesz musiał używać Foundation.NSString, aby rozróżniać te klasy. Istnieje możliwość tworzenia własnych frameworków, które także będą modułami.

Sam Swift również został zdefiniowany w module o nazwie Swift. Kod *zawsze niejawnie importuje moduł Swifta*. Możesz to zrobić jawnie przez umieszczenie na początku pliku wiersza import Swift. Nie ma takiej konieczności, choć dodanie tego polecenia również nie zaszkodzi.

Ten fakt jest ważny, ponieważ dostarcza rozwiązanie pewnej tajemnicy: skąd biorą się polecenia takie jak print() i dlaczego można ich używać na zewnątrz dowolnego komunikatu każdego obiektu? Tak naprawdę print() to funkcja zadeklarowana na najwyższym poziomie modułu Swifta. Twój kod ma dostęp do deklaracji najwyższego poziomu w module Swifta, ponieważ kod niejawnie importuje ten moduł. Dlatego też funkcja print() jest z perspektywy utworzonego przez Ciebie kodu zwykłą funkcją najwyższego poziomu, jak wiele innych. Ta funkcja jest globalna i do działania nie wymaga podania przestrzeni nazw. Wprawdzie *można* podać przestrzeń nazw — dozwolone jest stosowanie wywołania w stylu Swift.print("witaj") — ale prawdopodobnie nigdy tak nie będziesz robił z powodu braku konfliktów do rozwiązania.

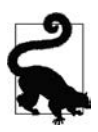

Istnieje możliwość *zobaczenia* najwyższego poziomu deklaracji Swifta, ich odczytywanie i analizowanie — to będzie pouczające zadanie. Na przykład jeśli chcesz sprawdzić deklarację wywołania print(), naciśnij klawisz *Cmd* i kliknij wywołanie prawym przyciskiem myszy. Ewentualnie umieść w kodzie polecenie import Swift, a następnie naciśnij klawisz *Cmd* i kliknij słowo *Swift* prawym przyciskiem myszy. Na ekranie powinieneś zobaczyć deklaracje najwyższego poziomu w Swifcie. To nie będzie żaden *kod* wykonywalny Swifta, ale deklaracje dla wszystkich dostępnych pojęć Swifta, w tym także dla funkcji najwyższego poziomu, tj. print(), operatorów, tj. +, typów wbudowanych, tj. Int i String (poszukaj struct Int i struct String), itd.

### **Egzemplarz**

Obiekty typu — klasa, struktura i wyliczenie — mają jedną ważną wspólną cechę: możliwość *utworzenia egzemplarza* na ich podstawie. Dlatego też podczas deklarowania typu obiektu tak naprawdę jedynie definiujesz *typ*. Faktyczne powstanie typu wymaga utworzenia jego *egzemplarza*.

Spójrz na przedstawiony tutaj przykład deklaracji klasy o nazwie Dog wraz z metodą klasy.

```
class Dog {
     func bark() {
          print("hau")
     }
}
```
To jednak nie powoduje utworzenia w programie żadnych obiektów typu Dog. Ten kod jedynie opisuje *typ* czegoś, co może powstać po utworzeniu *egzemplarza*. Aby otrzymać rzeczywisty obiekt, trzeba go *utworzyć*. Proces tworzenia rzeczywistego obiektu będącego typem klasy Dog to właśnie utworzenie jego egzemplarza. W wyniku tej operacji powstaje nowy obiekt — *egzemplarz* typu Dog.

Utworzenie egzemplarza w Swifcie odbywa się przez użycie nazwy tego typu jako nazwy funkcji i jej wywołanie. Oznacza to konieczność zastosowania nawiasu okrągłego. Umieszczenie nawiasu okrągłego po nazwie typu obiektu powoduje wysłanie do tego typu obiektu komunikatu specjalnego: utwórz egzemplarz.

Oto polecenie, które powoduje utworzenie egzemplarza typu Dog:

let fido = Dog()

Całkiem sporo się w tym kodzie dzieje. Wykonane zostały dwa zadania. Przede wszystkim nastąpiło utworzenie egzemplarza typu Dog. Ponadto ten egzemplarz został umieszczony w pudełku o nazwie fido — zadeklarowałem i zainicjalizowałem zmienną przez przypisanie jej nowo utworzonego egzemplarza typu Dog. W tym momencie fido to *egzemplarz typu Dog*. (Ponieważ użyłem słowa kluczowego let, fido zawsze będzie tym samym egzemplarzem typu Dog. Wprawdzie można było użyć słowa kluczowego var, ale wówczas inicjalizacja fido jako egzemplarza typu Dog oznaczałaby, że później fido mógłby być dowolnym egzemplarzem typu Dog).

W tym momencie masz egzemplarz typu Dog, do którego można *wysyłać komunikaty*. Jak sądzisz, czym są te komunikaty? To właściwości i metody klasy Dog, np.:

let fido = Dog() fido.bark()

Przedstawiony tutaj kod jest prawidłowy i powoduje wyświetlenie w konsoli ciągu tekstowego hau. Utworzyłeś egzemplarz klasy Dog przedstawiający psa, który zaszczekał (rysunek 1.1)

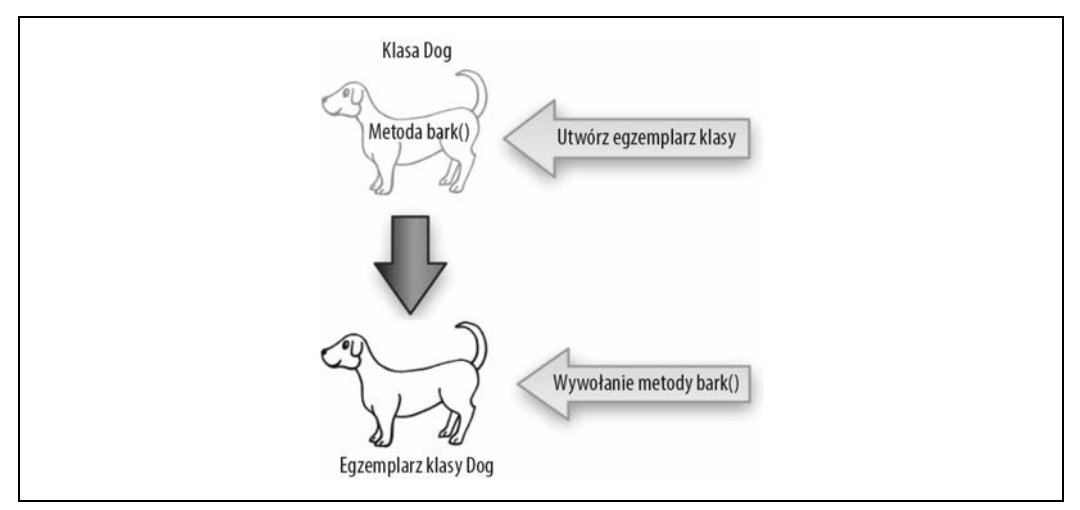

*Rysunek 1.1. Utworzenie egzemplarza i wywołanie jego metody*

Mamy tutaj ważną kwestię, nad którą warto się przez chwilę zastanowić. Domyślnie właściwości i metody są właściwościami i metodami *egzemplarza*. Dlatego nie można ich używać jako komunikatów przekazywanych obiektowi samego typu, lecz wcześniej trzeba utworzyć *egzemplarz* danego typu, do którego będzie można wysyłać komunikaty. Oznacza to, że kolejne polecenie jest nieprawidłowe i spowoduje wygenerowanie błędu podczas kompilacji.

Dog.bark() *// Błąd w trakcie kompilacji.*

Istnieje możliwość zadeklarowania metody bark() w sposób, dzięki któremu będzie *można* użyć wywołania Dog.bark(). Jednak wówczas otrzymasz zupełnie inny rodzaj metody — metodę *klasy*, czyli *statyczną*. Rodzaj takiej metody trzeba podać w trakcie jej deklarowania.

To samo dotyczy również właściwości. Aby to zilustrować, w klasie Dog zdefiniuję właściwość o nazwie name.

```
class Dog {
     var name = ""
}
```
W ten sposób będzie można przypisać wartość właściwości name, choć musi to być właściwość *egzemplarza* typu Dog.

```
let fido = Dog()
fido.name = "Fido"
```
Istnieje możliwość zadeklarowania właściwości name w sposób, dzięki któremu będzie *można* użyć wywołania Dog.name. Jednak wówczas otrzymasz zupełnie inny rodzaj właściwości — właściwość *klasy*, czyli *statyczną*. Rodzaj takiej właściwości trzeba podać w trakcie jej deklarowania.

### **Dlaczego egzemplarz?**

Nawet jeśli nie ma czegoś takiego jak egzemplarz, typ obiektu jest sam w sobie obiektem. Wiesz o tym, ponieważ masz możliwość wysyłania komunikatu do typu obiektu (przykładem może być przedstawione wcześniej polecenie Manny.Klass). Mógłbyś więc zapytać, jaki jest powód istnienia egzemplarzy.

Odpowiedź wiąże się z naturą właściwości egzemplarza. Wartość właściwości egzemplarza jest definiowana w związku z *określonym egzemplarzem*. W tym miejscu egzemplarz pokazuje swoją rzeczywistą użyteczność i potęgę.

Powróć na chwilę do klasy Dog. Masz w niej właściwość name i metodę bark(). Pamiętaj, że jest to odpowiednio właściwość egzemplarza i metoda egzemplarza.

```
class Dog {
     var name = ""
     func bark() {
          print("hau")
     }
}
```
Egzemplarz Dog powstaje wraz z pustym ciągiem tekstowym jako wartością właściwości name. Właściwość name została zdefiniowana za pomocą słowa kluczowego var, więc mając egzemplarz klasy Dog, można tej właściwości przypisać nową wartość w postaci ciągu tekstowego.

```
let dog1 = Dog()dog1.name = "Fido"
```
W każdej chwili można sprawdzić wartość właściwości name egzemplarza klasy Dog.

```
let dog1 = Dog()dog1.name = "Fido"
print(dog1.name) // Dane wyjściowe: "Fido".
```
Największą zaletą jest możliwość utworzenia więcej niż tylko jednego egzemplarza klasy Dog. Na przykład dwa różne egzemplarze klasy Dog mogą mieć zupełnie odmienne wartości właściwości name, jak pokazałem na rysunku 1.2.

```
let dog1 = Dog()dog1.name = "Fido"
let dog2 = Dog()dog2.name = "Rover"
print(dog1.name) // Dane wyjściowe: "Fido".
print(dog2.name) // Dane wyjściowe: "Rover".
```
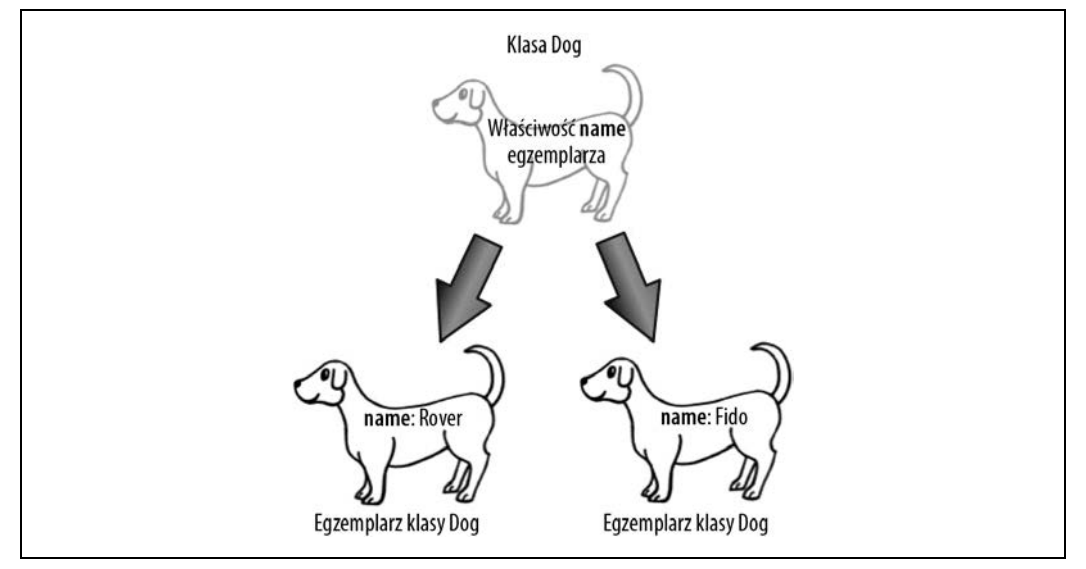

*Rysunek 1.2. Dwa egzemplarze klasy Dog z różnymi wartościami właściwości name*

Zwróć uwagę na to, że właściwość name egzemplarza klasy Dog nie ma nic wspólnego z nazwą zmiennej, której został przypisany dany egzemplarz. Ta zmienna to jedynie pudełko. Wprawdzie egzemplarz można przekazywać z pudełka do pudełka, ale mimo to zachowuje on swoją wewnętrzną spójność.

```
let dog1 = \text{Dog}()dog1.name = "Fido"
var dog2 = Dog()dog2.name = "Rover"
print(dog1.name) // Dane wyjściowe: "Fido".
print(dog2.name) // Dane wyjściowe: "Rover".
dog2 = dog1print(dog2.name) // Dane wyjściowe: "Fido".
```
Ten fragment kodu nie powoduje zmiany właściwości name egzemplarza dog2. Zamiast tego zawartość pudełka dog2 zastępuje zawartością pudełka dog1.

W ten sposób możesz dostrzec potężne możliwości programowania zorientowanego obiektowo. Mamy obiekt typu Dog definiujący to, *czym jest egzemplarz klasy* Dog. Zgodnie z przedstawioną tutaj deklaracją klasy Dog, jej egzemplarz — *dowolny* egzemplarz typu Dog, *każdy* egzemplarz typu Dog — ma właściwość name i metodę bark(). Jednak *każdy* egzemplarz klasy Dog może mieć własną *wartość* właściwości name. Są to *odmienne* egzemplarze i zachowują swój wewnętrzny *stan*. Dlatego też wiele egzemplarzy tego samego obiektu może *zachowywać się* w podobny sposób w omawianym przykładzie Fido i Rover mogą szczekać po wysłaniu im komunikatu bark() — ale to zupełnie różne egzemplarze, które mogą mieć odmienne wartości przypisane właściwościom. Wartość właściwości name egzemplarza dog1 to Fido, natomiast egzemplarza dog2 to Rover.

Egzemplarz można więc uznać za odzwierciedlenie metod egzemplarza danego typu, ale *nie tylko* — to również kolekcja właściwości egzemplarza. Obiekt typu jest odpowiedzialny za zdefiniowanie tego, *co* te właściwości egzemplarza będą przechowywały, ale niekoniecznie za określenie *wartości* dla tych właściwości. Konkretne wartości mogą się zmieniać w trakcie działania programu i mają zastosowanie jedynie dla danego egzemplarza. Innymi słowy: egzemplarz to pewien klaster przechowujący wartości określonych właściwości.

Egzemplarz jest odpowiedzialny nie tylko za wartości, ale również za ich *cykl życiowy*. Przyjmuję założenie o utworzeniu egzemplarza klasy Dog i przypisaniu jego właściwości name wartości Fido. W takim przypadku egzemplarz zachowa tę wartość, dopóki nie zostanie zastąpiona inną wartością, i przez cały czas istnienia danego egzemplarza.

Ujmując rzecz krótko: egzemplarz zawiera kod i dane. Kod pochodzi z typu i pod tym względem jest współdzielony przez wszystkie egzemplarze danego typu. Z kolei dane należą wyłącznie do egzemplarza. Dane nie mogą istnieć dłużej niż egzemplarz. W każdej chwili egzemplarz ma informacje o stanie, czyli pełną kolekcję wartości przechowywanych w swoich właściwościach. Egzemplarz jest to rodzaj urządzenia przeznaczonego do zachowania *informacji o stanie* i przypomina pudełko do przechowywania danych.

### **Słowo kluczowe self**

Egzemplarz jest obiektem, a obiekt może otrzymywać komunikaty. Dlatego też egzemplarz musi mieć możliwość wysyłania komunikatów do samego siebie. Jest to możliwe dzięki użyciu słowa kluczowego self. Można je wykorzystać wszędzie tam, gdzie oczekiwany jest egzemplarz odpowiedniego typu.

Przyjmuję założenie, że głos wydawany przez szczekającego psa, np. hau, ma być przechowywany we właściwości. W takim przypadku implementacja metody bark() musi zawierać odwołanie do pewnej właściwości. Spójrz na przykładowe rozwiązanie.

```
class Dog {
     var name = ""
     var whatADogSays = "hau"
    func bark() {
         print(self.whatADogSays)
     }
}
```
Teraz przyjmuję założenie o konieczności utworzenia metody egzemplarza speak() będącej po prostu synonimem dla metody bark(). Dlatego też implementacja metody speak() może się składać jedynie z wywołania metody bark(), jak pokazałem w kolejnym fragmencie kodu.

```
class Dog {
     var name = ""
     var whatADogSays = "hau"
     func bark() {
         print(self.whatADogSays)
     }
     func speak() {
         self.bark()
     }
}
```
Zwróć uwagę na to, że w tym przykładzie słowo kluczowe self występuje jedynie w metodach egzemplarza. Gdy w kodzie egzemplarza znajduje się wywołanie self, odwołuje się ono do *danego* egzemplarza. Natomiast jeśli wyrażenie self.name pojawia się w kodzie metody egzemplarza klasy Dog, oznacza to odwołanie do właściwości name *danego* egzemplarza klasy Dog, który aktualnie wykonuje ten fragment kodu.

Okazuje się, że każde przedstawione tutaj użycie słowa kluczowego self jest całkowicie opcjonalne. Można je pominąć, a kod będzie działał w dokładnie taki sam sposób.

```
class Dog {
     var name = ""
     var whatADogSays = "hau"
     func bark() {
         print(whatADogSays)
 }
     func speak() {
         bark()
     }
}
```
Jeżeli pominiesz odbiorcę komunikatu, a on sam może być wysłany do self, wówczas kompilator uznaje, że komunikat jest przeznaczony dla self. Mimo to *nigdy* (chyba że na skutek błędu) nie polegam na tym rozwiązaniu. Ze względu na styl wolę wyraźnie używać słowa kluczowego self. Kod pozbawiony jawnego użycia self staje się trudniejszy w odczycie i do zrozumienia. Ponadto zdarzają się sytuacje, w których trzeba wyraźnie użyć słowa kluczowego self. Dlatego też preferuję jego stosowanie, gdy mogę to zrobić.

### **Prywatność**

Wcześniej wspomniałem, że przestrzeń nazw sama w sobie nie stanowi bariery uniemożliwiającej dostęp do znajdujących się w niej elementów. Jednak istnienie takiej bariery jest czasami pożądane. Na przykład nie wszystkie dane przechowywane przez egzemplarz są przeznaczone do modyfikowania lub nawet do ich widzenia przez inny egzemplarz. Podobnie nie każda metoda egzemplarza powinna być wywoływana przez inne egzemplarze. Porządny język programowania zorientowanego obiektowo powinien zapewniać elementom składowym egzemplarza pewną *prywatność* — utrudniać innym obiektom dotarcie do tych elementów, jeśli mają pozostać niewidoczne.

Spójrz na kolejny fragment kodu.

```
class Dog {
     var name = ""
     var whatADogSays = "hau"
```

```
 func bark() {
          print(self.whatADogSays)
     }
     func speak() {
          print(self.whatADogSays)
     }
}
```
W tym przykładzie inny obiekt może zmienić wartość właściwości whatADogSays. Skoro ta właściwość jest używana przez metody bark() i speak(), po jej modyfikacji można otrzymać egzemplarz przedstawiający psa, który wydaje głos miau. Takie rozwiązanie jest całkowicie niepożądane.

```
let dog1 = Dog()dog1.whatADogSays = "miau"
dog1.bark() // Miau.
```
Mógłbyś w tym miejscu powiedzieć: trzeba było nie deklarować whatADogSays za pomocą słowa kluczowego var i zamiast niego użyć let. Utwórz stałą, a nikt nie będzie mógł jej zmienić.

```
class Dog {
     var name = ""
     let whatADogSays = "hau"
     func bark() {
          print(self.whatADogSays)
     }
     func speak() {
          print(self.whatADogSays)
     }
}
```
Na pierwszy rzut oka wydaje się to dobrym rozwiązaniem. Takie rozwiązanie jednak rodzi dwa problemy. Co zrobić w sytuacji, gdy *sam* egzemplarz klasy Dog ma mieć możliwość zmiany *własnej* właściwości whatADogSays za pomocą polecenia self.whatADogSays? W takim przypadku właściwość whatADogSays musi być zdefiniowana za pomocą słowa kluczowego var, ponieważ w przeciwnym razie nawet egzemplarz nie będzie mógł zmienić swojej właściwości. Przyjmuję również założenie, że nie chcemy, aby inne obiekty *poznały* wartość właściwości whatADogSays, jeśli nie zostanie wywołana metoda bark() lub speak(). Mimo zadeklarowania tej właściwości za pomocą słowa kluczowego let inne obiekty nadal mogą odczytywać jej wartość. To nie zawsze będzie dobrym wyjściem.

Aby pomóc w rozwiązaniu tego problemu, Swift oferuje słowo kluczowe private. Do dokładnego wyjaśnienia sposobu jego działania wrócę w dalszej części książki. W tej chwili wystarczy wiedzieć, że zdefiniowanie elementu za pomocą słowa kluczowego private stanowi rozwiązanie wymienionego wcześniej problemu.

```
class Dog {
     var name = ""
     private var whatADogSays = "hau"
     func bark() {
         print(self.whatADogSays)
 }
     func speak() {
         print(self.whatADogSays)
     }
}
```
Teraz name to właściwość publiczna, a whatADogSays to właściwość prywatna, która pozostaje niedostępna dla innych typów obiektu. Egzemplarz klasy Dog może użyć polecenia self.whatADogSays, natomiast egzemplarz klasy Cat wraz z odwołaniem fido do egzemplarza klasy Dog nie ma możliwości wywołania fido.whatADogSays. Trzeba koniecznie pamiętać o tym, że elementy składowe obiektu są domyślnie publiczne. Jeżeli chcesz zapewnić im pewną prywatność, musisz to wyraźnie zadeklarować za pomocą słowa kluczowego private.

#### **Słowa zarezerwowane**

Pewne określenia — np.: class, func, var, let, if, private i import — są w Swifcie *zarezerwowane* i stanowią część języka. Dlatego też nie można ich używać w charakterze *identyfikatorów*, czyli jako nazw dla klasy, funkcji, zmiennej itd. Jeżeli spróbujesz w taki sposób użyć nazwy zarezerwowanej, kompilator wygeneruje komunikat błędu.

Aby wymusić użycie słowa zarezerwowanego jako identyfikator, ujmij je w odwrotne apostrofy. Przedstawiony tutaj (wyjątkowo mało czytelny) kod jest prawidłowy.

```
class `func` {
     func \iotaif\iota() {
          let `class` = 1
      }
}
```
Deklaracja klasy definiuje przestrzeń nazw. Uzyskanie dostępu do elementów znajdujących się w przestrzeni nazw wymaga od innych obiektów użycia składni z kropką. Inne obiekty nadal *mogą* odwoływać się do elementów znajdujących się w przestrzeni nazw, która sama w sobie nie stanowi żadnej bariery i nie ogranicza widoczności swoich elementów. Jeżeli chcesz ukryć element przed innymi obiektami, zadeklaruj go wraz z użyciem słowa kluczowego private.

### **Projekt**

Jakiego rodzaju obiekty typu są wymagane przez program? Jakie metody i właściwości powinien mieć zdefiniowany obiekt typu? Jak ma zostać utworzony egzemplarz tego typu i do czego powinien być wykorzystywany? To nie są łatwe pytania i na każde z nich nie istnieje tylko jedna dobra odpowiedź. Programowanie oparte na obiektach można uznać za sztukę.

W rzeczywistości podczas programowania na platformie iOS wiele typów obiektów, z którymi pracujesz, to obiekty zdefiniowane przez Ciebie, a nie przez firmę Apple. Swift jest standardowo dostarczany z wieloma użytecznymi typami obiektów, np. String i Int. Po zaimportowaniu frameworka UIKit otrzymujesz dostęp do *ogromnej* liczby obiektów typu, z których każdy może znaleźć zastosowanie w tworzonym programie. Nie zajmujesz się tworzeniem żadnego z tych typów, więc ich projekt nie jest Twoim problemem. Zamiast tego musisz się nauczyć, jak z nich korzystać. Przygotowane przez Apple'a obiekty typów mają na celu dostarczenie *ogólnej* funkcjonalności, która może być wymagana przez dowolną aplikację. Jednocześnie tworzona aplikacja prawdopodobnie będzie miała *konkretną* funkcjonalność unikatową dla jej przeznaczenia i trzeba będzie opracować odpowiednie obiekty typów.

Projekt programu opartego na obiektach musi bazować na bezpiecznych fundamentach natury obiektów. Konieczne jest opracowanie typów obiektu hermetyzujących odpowiednią funkcjonalność (metody) w połączeniu z odpowiednim zestawem danych (właściwości). Po utworzeniu egzemplarzy obiektów trzeba się upewnić, że mają właściwy cykl życiowy, wystarczającą widoczność względem siebie i odpowiednie możliwości w zakresie wzajemnej komunikacji.

### **Obiekt typu i API**

Pliki tworzonego programu będą miały naprawdę niewiele funkcji i zmiennych najwyższego poziomu (albo nie będą ich miały w ogóle). Metody i właściwości obiektu typu — w szczególności metody i właściwości egzemplarza — to te, w których będzie wywoływanych najwięcej akcji. Obiekt typu daje każdemu rzeczywistemu egzemplarzowi jego specjalizowane możliwości. Pomagają one również w sensownym i przejrzystym zorganizowaniu kodu programu.

Naturę obiektów można podsumować za pomocą dwóch wyrażeń: hermetyzacja funkcjonalności i zachowanie informacji o stanie. (Po raz pierwszy takiego podsumowania użyłem wiele lat temu w mojej książce *REALbasic: The Definitive Guide*).

#### *Hermetyzacja funkcjonalności*

Każdy obiekt wykonuje swoje zadanie i przekazuje wynik do świata zewnętrznego — innym obiektom, a w pewnym sensie także programiście — znajdującego się za nieprzezroczystą ścianą, w której jedyne drzwi mają postać metod. Obiekt obiecuje reagować na te metody, a akcje są podejmowane po przekazaniu tym metodom właściwych komunikatów. Szczegóły działania obiektu pozostają ukryte w jego wnętrzu i nikt z zewnątrz nie zna rzeczywistego sposobu implementowania akcji. Szczerze mówiąc, żaden inny obiekt nie musi znać takich szczegółów.

#### *Zachowanie informacji o stanie*

Każdy egzemplarz zawiera w sobie pewną ilość danych. Bardzo często są to dane prywatne, pozostają więc hermetyzowane i żaden inny obiekt nie wie o ich istnieniu lub postaci. Jedynym sposobem na otrzymanie z zewnątrz dostępu do danych prywatnych jest zdefiniowanie w przechowującym je obiekcie metody lub właściwości publicznej.

Wyobraź sobie obiekt, którego zadaniem jest implementacja stosu — może to być egzemplarz klasy Stack. *Stos* to struktura danych przechowująca pewien zbiór danych z użyciem LIFO (ang. *first in, first out*), czyli pierwszy na wejściu, pierwszy na wyjściu. Ten obiekt odpowiada na dwa komunikaty: push i pop. Komunikat push oznacza umieszczenie określonego fragmentu danych na stosie. Z kolei pop oznacza usunięcie ze stosu elementu umieszczonego na nim jako ostatni. Można to porównać do stosu naczyń: układasz je pojedynczo jedno na drugim, a znajdujące się na samym dole nie będzie mogło być użyte, aż do chwili zdjęcia z niego wszystkich położonych na nim (rysunek 1.3).

Obiekt stosu przedstawia hermetyzację funkcjonalności, ponieważ inne obiekty nie mają żadnych informacji na temat sposobu rzeczywistej implementacji stosu. Może to być tablica, lista lub jakakolwiek inna implementacja. Jednak obiekt klienta — czyli ten faktycznie wysyłający komunikaty push i pop do obiektu stosu — nie ma żadnej wiedzy dotyczącej sposobu implementacji stosu. Prawdę mówiąc, nawet nie potrzebuje takich informacji, pod warunkiem że obiekt stosu działa tak, jak powinien funkcjonować stos. To jest dobre także dla programisty, który w trakcie pracy nad programem może bezpiecznie zastępować jedną implementację inną bez obaw o uszkodzenie programu jako całości.

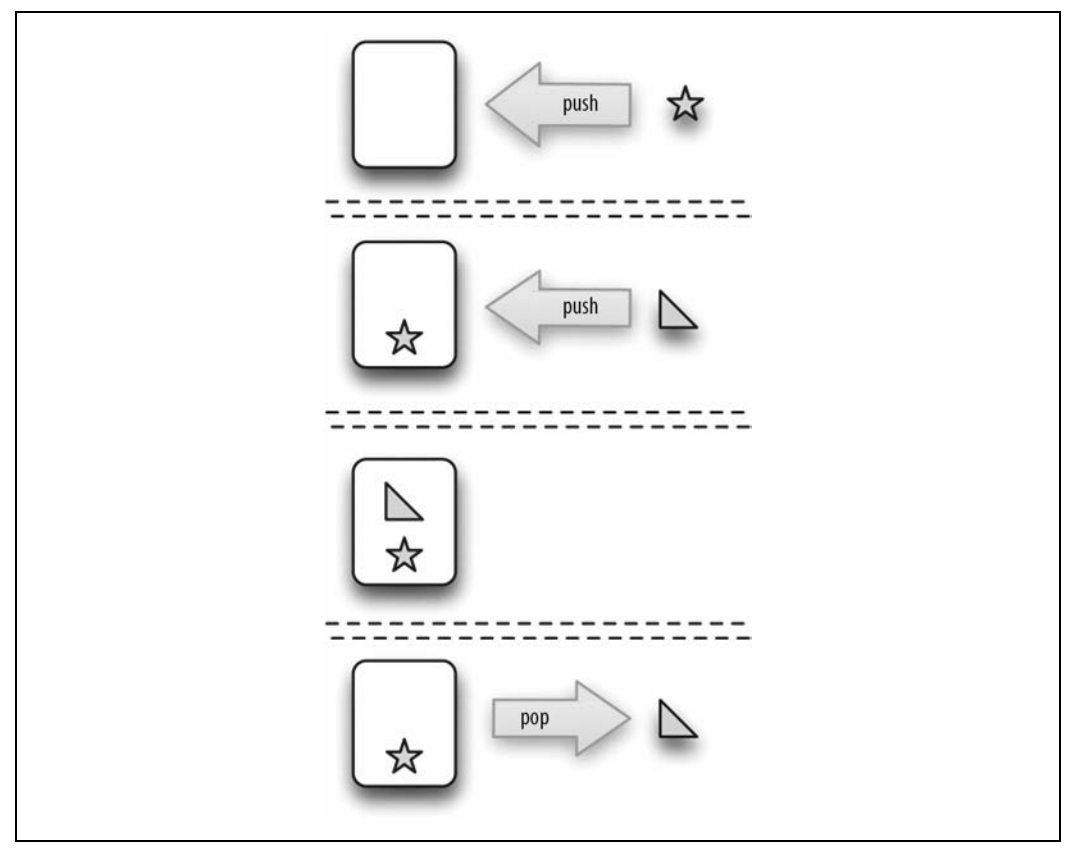

*Rysunek 1.3. Przykład stosu*

Obiekt stosu przedstawia również zachowanie informacji o stanie, ponieważ stos to nie tylko brama do jego danych, ale *rzeczywiste* dane. Inne obiekty mogą uzyskać dostęp do tych danych, ale jedynie poprzez sam obiekt stosu i tylko w sposób umożliwiany przez obiekt stosu. Dane stosu znajdują się wewnątrz obiektu i nikt nie może ich zobaczyć. Wszystkie inne obiekty muszą używać komunikatów push i pop.

Wszystkie komunikaty, które mogą być wysyłane przez inne obiekty — razem te komunikaty noszą nazwę *interfejsu programowania aplikacji* (ang. *application programming interface* — API) przypominają listę lub menu zadań, o których wykonanie można poprosić obiekt. Obiekty typów dzielą kod, natomiast ich API stanowią podstawę komunikacji między poszczególnymi częściami kodu. To samo dotyczy obiektów nieutworzonych przez Ciebie. Dokumentacja opracowanego przez Apple'a frameworka Cocoa składa się z listy API obiektów. Na przykład jeśli chcesz poznać komunikaty możliwe do wysyłania egzemplarzowi NSString, powinieneś zapoznać się z dokumentacją klasy NSString. Ta strona to w rzeczywistości długa lista metod i właściwości przedstawiających możliwości obiektu klasy NSString. Dlatego też dostarcza większość informacji, które będą Ci potrzebne, aby w tworzonych programach móc używać klasy NSString.

### **Tworzenie, zasięg i cykl życiowy egzemplarzy**

Najważniejsze encje w programie Swifta to przede wszystkim egzemplarze. Obiekty typów definiują *rodzaje* egzemplarzy możliwe do utworzenia i ich zachowanie. Jednak rzeczywiste egzemplarze tych typów określają poszczególne zadania wykonywane przez program. Z kolei właściwości i metody egzemplarza pozwalają na zdefiniowanie komunikatów, które mogą być wysyłane egzemplarzom. Dlatego też program *musi* zawierać pewne egzemplarze, aby mógł *cokolwiek* zrobić.

Jednak domyślnie w programie nie ma *żadnych* egzemplarzy. Spójrz raz jeszcze na listing 1.1, na którym zdefiniowałeś obiekt pewnego typu, choć nie utworzyłeś żadnych jego egzemplarzy. Jeżeli uruchomisz ten program, dostępny będzie jedynie obiekt typu. W ten sposób utworzyłeś pewien świat możliwości, w którym *mogą* istnieć wskazane obiekty. W takim świecie tak naprawdę nic się *nie zdarzy*.

Egzemplarze nie pojawiają się na skutek działania jakichś magicznych sił. Konieczne jest utworzenie egzemplarza, aby on powstał i mógł zostać użyty. Spora liczba operacji wykonywanych przez program obejmuje tworzenie egzemplarzy typów. Ponieważ te egzemplarze mają być trwałe, każdy nowo utworzony zostaje przypisany zmiennej (umieszczony w pudełku), otrzymuje nazwę i cykl życiowy. Egzemplarz będzie *istniał* zgodnie z cyklem życiowym zmiennej, która się do niego odwołuje. Ponadto egzemplarz pozostanie *widoczny* dla innych zgodnie z zasięgiem zmiennej, która się do niego odwołuje.

Spora część sztuki związanej z programowaniem opartym na obiektach wiąże się z definiowaniem egzemplarzom wystarczająco długiego cyklu życiowego i udostępnianiem jednych obiektów innym. Bardzo często będziesz umieszczać egzemplarz w określonym pudełku — przypiszesz go pewnej zmiennej, zadeklarujesz w ustalonym zasięgu. Dzięki regułom cyklu życiowego zmiennej i zasięgu ten egzemplarz *będzie istniał* wystarczająco długo, aby był użyteczny dla programu. Jeżeli egzemplarz będzie potrzebny, inny kod może *pobrać do niego odwołanie* i później prowadzić komunikację z tym obiektem.

Planowanie sposobu tworzenia egzemplarzy, ustalenie ich cyklu życiowego i zdefiniowanie komunikacji między egzemplarzami może wydawać się żmudne. Na szczęście w rzeczywistości, gdy zajmujesz się tworzeniem aplikacji na platformę iOS, framework Cocoa dostarcza początkowy szkielet programu. Zanim utworzysz choćby jeden wiersz kodu, framework gwarantuje, że po uruchomieniu aplikacji przez cały czas jej działania będą istniały w niej pewne egzemplarze. W ten sposób otrzymujesz widoczny interfejs aplikacji i miejsce początkowe, w którym możesz rozpocząć tworzenie własnych egzemplarzy i nadawanie im wystarczająco długich cykli życiowych.

### **Podsumowanie**

Jak możesz sobie wyobrazić, podczas tworzenia zorientowanego obiektowo programu przeznaczonego do wykonania konkretnego zadania trzeba wziąć pod uwagę naturę obiektów. Są to typy i egzemplarze. Typ to zbiór metod opisujących to, co będą mogły zrobić wszystkie jego egzemplarze (hermetyzacja funkcjonalności). Zadania powinieneś odpowiednio zaplanować. Obiekty to narzędzie organizacyjne, zbiór pudełek przeznaczonych do hermetyzacji kodu odpowiedzialnego

za wykonanie określonego zadania. To także narzędzie koncepcyjne. Programista zmuszony do myślenia w kategoriach oddzielnych obiektów musi podzielić cele i zachowania programu na poszczególne zadania, a następnie każde z nich przypisać odpowiedniemu obiektowi.

Jednocześnie żaden obiekt nie jest bezludną wyspą. Obiekty mogą współpracować ze sobą, czyli komunikować się, co oznacza wysyłanie wiadomości. Mamy wręcz nieograniczoną liczbę sposobów, na które można przygotować linie komunikacji. Przygotowanie odpowiedniego rozwiązania — tzw. *architektury* — zapewniającego możliwość współpracy i komunikacji między obiektami to jeden z najbardziej wymagających aspektów programowania opartego na obiektach. W przypadku programowania na platformie iOS otrzymujesz ogromną pomoc ze strony frameworka Cocoa, który dostarcza początkowy zbiór obiektów typu i praktyczną architekturę podstawowej aplikacji.

Efektywne wykorzystanie opartego na obiektach programowania do utworzenia programu wykonującego żądane zadania i jednocześnie zachowanie przejrzystości i łatwości jego rozbudowy jest sztuką samą w sobie. Twoje możliwości w tym zakresie będą się poprawiały wraz z doświadczeniem. Ostatecznie będziesz chciał sięgnąć po inne pozycje dotyczące efektywnego planowania i przygotowywania architektury programu opartego na obiektach. Mogę w tym miejscu polecić dwie klasyczne, świetne książki. Pierwsza z nich, *Refaktoryzacja. Ulepszanie struktury istniejącego kodu*, napisana przez Martina Fowlera (wydana przez Helion w 2011 r.), wyjaśnia powody, dla których chciałbyś zmodyfikować metody należące do klas, i pokazuje, jak pokonać strach przed zrobieniem tego. Druga, *Wzorce projektowe. Elementy oprogramowania obiektowego wielokrotnego użytku*, napisana przez Ericha Gammę, Richarda Helma, Ralpha Johnsona i Johna Vlissidesa, znanych także jako "Banda Czterech" (wydana przez Helion w 2010 r.), może być uznana za biblię dotyczącą przygotowywania programów opartych na obiektach. Przedstawia wszystkie sposoby, na jakie można korzystać z obiektów na podstawie ich możliwości.

# **Skorowidz**

#### **A**

akcesory, 499 Swifta, 501 akcje, 382, 523 Any, 229 AnyClass, 233 AnyObject, 230 API, 42 API oznaczania kodu, 594 aplikacja Instruments, 444 ARC, 540 architektura, 23 MVC, 563 automatyczne uzupełnianie kodu, 408 automatycznie zwalniana pula, 541

#### **B**

biblioteka multimediów, 363 obiektów, 363 blok, 593 case, 155

#### **C**

cel, 331 certyfikat dystrybucyjny, 453 programistyczny, 441 CFTypeRef, 591 ciąg tekstowy, 107 Cocoa, 465

#### cykl

przytrzymania, 544 życiowy, 31 egzemplarzy, 44 projektu, 397 zmiennej, 85 czyszczenie, 432

#### **D**

debugger Xcode, 420 debugowanie, 324, 417, 555 deklaracja generyka, 210 protokołu, 201 symbolu, 393 zmiennej, 87 dekorator @escaping, 77 delegowanie, 518, 520 metody inicjalizacyjnej, 139 w Cocoa, 519 dokumentacja, 387 klasy, 388 Quick Help, 392 dołączanie warunkowe, 263 domknięcie, 70, 72, 75, 76, 165 dostęp do właściwości, 141 dystrybucja, 452 na potrzeby testów, 455 dziedziczenie, 169

#### **E**

edytor, 327 interfejsu nib, 356 egzemplarz, 34, 36 NSDictionary, 254 element String-NSString, 111 elementy składowe obiektu, 32 etykiety, 278

#### **F**

fabryka, 588 Foundation, 477 fragmenty kodu, 410, 411 framework, 346 Foundation, 477 funkcja, 27, 578 Fix-it, 411 flatMap(\_:), 128  $map(.); 128$ setter, 94 UIApplicationMain(), 349 funkcje, 47 anonimowe, 64, 310 domknięcie, 70 jako wartość, 61 nazwy parametrów, 52 odwołania, 79 parametr, 47 ignorowany, 55 modyfikowalny, 56 wariadyczny, 55 przeciążanie, 53 rozwijanie, 78 selektory, 79 struktury, 578 sygnatura, 51 typ parametrów, 50 wartości zwrotnej, 50 w funkcji, 59 wartość domyślna parametru, 54 zasięg odwołania, 81 zwracające funkcję, 73 funkcjonalność dodatkowa, 170

#### **G**

generyki, 208 deklaracje, 210 inwariancja, 217 jawna specjalizacja, 215 ograniczenia typu, 213

rozszerzanie, 227 sprzeczna specjalizacja, 212 grupy, 330

#### **H**

HUD, 380

#### **I**

IDE, 315 identyczność obiektów, 232 ikony, 457 marketingowe, 459 implementowanie mechanizmu delegowania, 520 indeks, 146 ciągu tekstowego, 111 tablicy, 237 w słowniku, 251 inicjalizacja opóźniona, 96 właściwości, 142 Inspektor Attributes, 362 Connections, 363 Identity, 362 Size, 363 introspekcja, 296 inwariancja generyka, 217 iteracja, 155

#### **J**

język C, 569 Objective-C, 580

#### **K**

karta, 328 karty bibliotek, 362 inspektorów, 362 kategoria, 470, 471 klasa, 162 protokołu, 204 klasy Cocoa, 467 frameworka Foundation, 477

klauzula where, 220 klip wideo, 460 klucz-wartość, 528, 530, 562 kod automatyczne uzupełnianie, 408 fragmenty, 410 źródłowy, 395 kodowanie klucz-wartość, 499, 502, 504 koercja liczbowa, 101 kolekcja outletu, 378 kompilacja, 341 warunkowa, 402 komunikacja między obiektami, 557 konfiguracja outletu, 373 konfiguracje, 334 konstrukcja guard, 290 if, 262 switch, 265 kontrola wersji, 403 krotka, 117 KVC, 505

#### **L**

licznik, 442 czasu, 517, 548 lista Document Outline, 357 lokalizacja, 448

#### **Ł**

łańcuch respondera, 525 typu opcjonalnego, 125 łączenie protokołów, 202

#### **M**

mechanizm ARC, 540 metoda, 144, 160, 585 dealokująca klasy, 181 inicjalizacyjna, 135, 140, 180 klasy, 173 Objective-C, 588 podklasy, 176 struktury, 160 opcjonalna, 475

metody egzemplarza, 146 tablicy, 238 typu wyliczeniowego, 157 moduł, 33 MVC, 563

#### **N**

nadpisywanie metody, 171 nawigacja, 412 nazwa parametru, 587 nil, 527 nowe okno, 328 NS\_ENUM, 571 NS\_OPTIONS, 572 NSArray, 490 NSData, 486 NSDate, 482 NSDictionary, 492 NSIndexSet, 493 NSMeasurement, 487 NSMutableArray, 490 NSMutableDictionary, 492 NSNotFound, 478 NSNull, 494 NSNumber, 484 NSObject, 506 NSRange, 478 NSSet, 260, 492 NSString, 480 NSValue, 486

#### **O**

obiekt, 24, 580, 581 CFTypeRef, 551 Optional, 120 Range, 116 obiekt typu, 133 deklaracje, 133 funkcje, 133 inicjalizacja właściwości, 142 odwołanie do self, 139 właściwość, 141 właściwość opcjonalna, 138 wyliczenie, 150

obiekty elementy składowe, 32 zagnieżdżone, 148 Objective-C, 190, 247 obliczanie warunkowe, 271 obserwator KVO, 547 powiadomień, 546 odwołania funkcji, 79 odwołanie do egzemplarza, 148 do typu, 191 pozbawione właściciela, 309 słabe, 308, 544 okno dokumentacji, 387 HUD, 381 projektu, 319 opcje Build Phases, 332 Build Settings, 333 operacje, 535 operatory, 297 outlet, 367, 505

#### **P**

pamięć, 442, 537 panel Breakpoint, 325 Debug, 323 Find, 322 Issues, 323 narzędziowy, 325 nawigatora, 320 Project, 321 Report, 325 Source Control, 322 Symbol, 322 Test, 323 parametr funkcji, 47 ignorowany, 55 modyfikowalny, 56 wariadyczny, 55, 588 pętla for, 275 while, 274

plik, 28 nagłówkowy, 395 nib, 342, 372 automatycznie konfigurowany, 372 storyboard, 351 pliki kodu źródłowego, 346 nib, 355, 363, 383 połączenia, 382 wczytywanie, 550 projektu, 329 płótno, 360 podklasa, 168, 467, 510 podpisywanie aplikacji, 434 automatyczne, 435 ręczne, 438 polecenie defer, 287 polimorfizm, 184 połączenie, 367 porównywanie, 488 liczb, 106 typów, 196 powiadomienia, 511, 516, 529 poziomy prywatności, 293, 295 proces renamification, 587 profil dystrybucyjny, 455 profilowanie, 442 projekt, 41 Xcode, 317 property list, 495 protokół, 197, 198, 472 AnyObject, 230 Codable, 496 protokoły deklarowanie, 201 elementy składowe, 203 klasa, 204 literały, 207 łączenie, 202 metoda inicjalizacyjna, 205 nieformalne, 474 rzutowanie, 200 sprawdzanie typu, 200 wbudowane, 300 prywatność, 39, 292 przechwytywanie błędów, 279 przeciążanie, 53, 588

przekazywanie przez referencję, 306 przez wartość, 312 przerwanie działania całego programu, 289 przestrzeń nazw, 32, 161 punkt przerwania, 420, 422

#### **R**

refaktoryzacja, 415 referencja, 306 reguły prywatności, 295 rejestracja, 529 rekurencja, 61 Renamification, 585 responder, 525 rozszerzanie generyka, 227 obiektu typu, 223 protokołu, 225 rozszerzenie, 470 rozwijanie funkcji, 78 rzutowanie, 187 protokołu, 200 słowników, 252 tablicy, 235 w dół, 187, 188 wartości typu opcjonalnego, 189

#### **S**

schemat, 336 SDK, 346 selektor, 79, 82, 589 sklep App Store, 462 skrót, 278 słownik, 249 porównywanie, 252 rzutowanie, 252 Swifta, 254 właściwości, 253 wyliczenie, 253 słowo kluczowe fileprivate, 293 func, 48 nil, 124 open, 295 private, 293 public, 295

rethrows, 284 self, 38 Self, 194 super, 172 sprawdzanie składni, 411 typu, 189 typu protokołu, 200 sterowanie przepływem, 261 stos, 43 struktura, 159, 161, 574 pliku, 28 superklasa, 168 sygnatura funkcji, 51 symbol, 393 symulator, 416

#### **Ś**

ścieżki klucza, 303, 505 środowisko uruchomieniowe, 398

#### **T**

tablice, 233, 576 indeks, 237 iteracja przez elementy, 242 metody, 238 porównywanie, 236 przekształcanie, 242 rzutowanie, 235 sprawdzanie typu, 235 Swifta, 247 właściwości, 238 zagnieżdżone, 238 tekst, 107 test jednostkowy, 428 testowanie, 426 interfejsu, 430 tworzenie akcji, 380 archiwum, 452 outletów, 375 podklasy, 510 typ danych, 570 Bool, 98 Double, 100 Int, 100

#### typ

jako wartość, 192 kolekcji, 233 liczbowy, 102 obiektu, 232 opakowywany, 583 opcjonalny, 120, 130 parasola, 228 prosty, 85, 98 przekazywany, 583 przez referencję, 162, 164, 168 przez wartość, 162 urządzenia, 400 wyliczeniowy, 155, 158, 571 metody, 157 właściwości, 157

#### **U**

uruchamianie aplikacji, 433, 440, 459 ustawienia property list, 341, 461 usunięcie outletu, 374 uzupełnianie kodu, 408

#### **W**

wartość domyślna parametru, 54 hash, 488 powiązana, 153 widoczność, 558 globalna, 561 według związku, 560 właściciel pliku nib, 368 właściwości, 160, 499 klasy, 182 słownika, 253 typu wyliczeniowego, 157 wskaźnik, 164, 575, 580 do funkcji, 579 wykres użycia pamięci, 443 wyliczenie, 150 wyrejestrowanie obserwatora, 529 wyszukiwanie, 414 elementów składowych, 305 wzorzec if case, 271

Xcode, 317

#### **Z**

**X**

zalew zdarzeń, 532 zależności środowiskowe, 397 zarządzanie pamięcią, 306, 537, 546 błędy, 555 obiektów CFTypeRef, 551 obiektu, 540 odwołań, 312 w Cocoa, 539 właściwości, 552 właściwości egzemplarza, 543 plikami nib, 355 urządzeniami, 441 zasięg, 31, 44 zagnieżdżony, 287 zmiennej, 85 zasoby, 343 zbiór, 255 opcji, 258 Swifta, 260 zdarzenia Cocoa, 509 zewnętrzne nazwy parametrów, 52 zmienne, 26, 85 cykl życiowy, 85 deklaracja, 87 obliczane, 91 środowiskowe, 401 wartość początkowa, 90 zasięg, 85 zrzuty ekranu, 460

#### **Ź**

źródło danych, 522

# PROGRAM PARTNERSKI **GRUPY HELION -**

1. ZAREJESTRUJ SIĘ<br>2. PREZENTUJ KSIĄŻKI

Zmień swoją stronę WWW w działający bankomat!

Dowiedz się więcej i dołącz już dzisiaj! http://program-partnerski.helion.pl

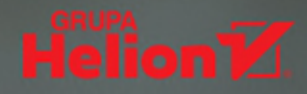

# **O'REILLY®**

### Swift. Doskonałe narzędzie – znakomite efekty!

Język Swift poznaliśmy w 2014 roku. Został opracowany przez Apple specjalnie dla platormy iOS z uwzględnieniem takich założeń jak przejrzystość, bezpieczeństwo, prostota, łatwość stosowania, zorientowanie obiektowe. Kod w tym jezyku sam zarzadza pamiecia i zapewnia ścisła kontrolę typów. Swift od początku wzbudzał ogromne zainteresowanie wśród programistów, którzy prędko docenili jego zalety. Dziś jest uważany za łatwe do opanowania i bardzo wygodne narzedzie dla profesjonalistów, zwłaszcza że od pewnego czasu Apple wraz ze Swiftem dostarcza aplikację Xcode oraz framework Cocoa. To wszystko sprawiło, że Swift stał się atrakcyjną alternatywą dla Objective-C.

Ta książka zawiera solidne wprowadzenie do tworzenia aplikacji na platformie iOS. Znalazły się tu systematycznie przedstawione informacje na temat Swifta, Xcode i frameworka Cocoa. Podstawy jezyka wyjaśniono w najużyteczniejszej kolejności, skoncentrowano się bowiem na najczęściej stosowanych i najpraktyczniejszych aspektach Swifta. Sporo miejsca poświęcono środowisku Xcode, w którym odbywa się programowanie na platformie iOS. Omówiono, czym jest projekt, jak zmienić go na aplikację, jak tworzyć, uruchamiać i debugować kod źródłowy, a także jak zgłosić aplikacje do sklepu App Store. Bardzo ważna cześcia książki jest wprowadzenie do Cocoa Touch, który zapewnia najważniejsze klasy podstawowe, kategorie, protokoły, mechanizmy delegowania i powiadamiania, a także zarządzanie pamięcią.

W tej książce między innymi:

- solidne podstawy koncepcji Swifta
- najnowsze funkcje dostępne podczas programowania na iOS
- cykl życiowy projektu Xcode
- komunikacja między Swiftem a Objective-C
- programowanie techniką klucz-wartość

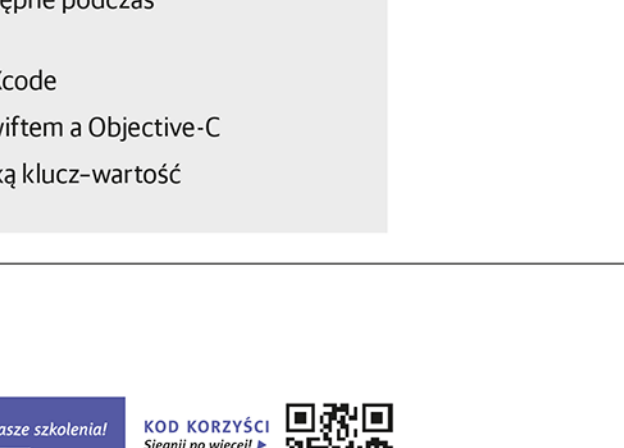

Matt Neuburg - zaczął programować w 1968 roku jako czternastolatek. Swoją rozprawe doktorska o Aischylosie napisał w 1981 roku z użyciem komputera typu mainframe na Uniwersytecie Cornella. Uczył języków klasycznych, literatury i kultury na kilku znakomitych uczelniach. W tym czasie wciąż interesował się technologiami informatycznymi, a w 1990 roku przeszedł na platforme Macintosh. Opracował kilka bezpłatnych programów edukacyjnych i użytkowych, redagował serwis internetowy TidBITS oraz magazyn MacTech. Jest autorem kilku książek i wielu artykułów branżowych.

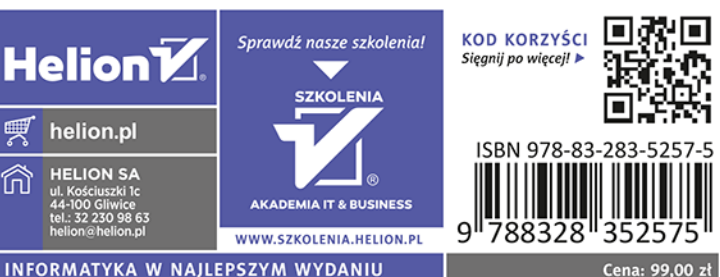